# **Macht und Digitalität**

**.3**

**value of the contract of the contract of the contract of the contract of the contract of the contract of the contract of the contract of the contract of the contract of the contract of the contract of the contract of the** Gesellschaftliche Macht- und Machtverschiebungsprozesse vor dem Hintergrund der Digitalität verstehen und reflektieren.

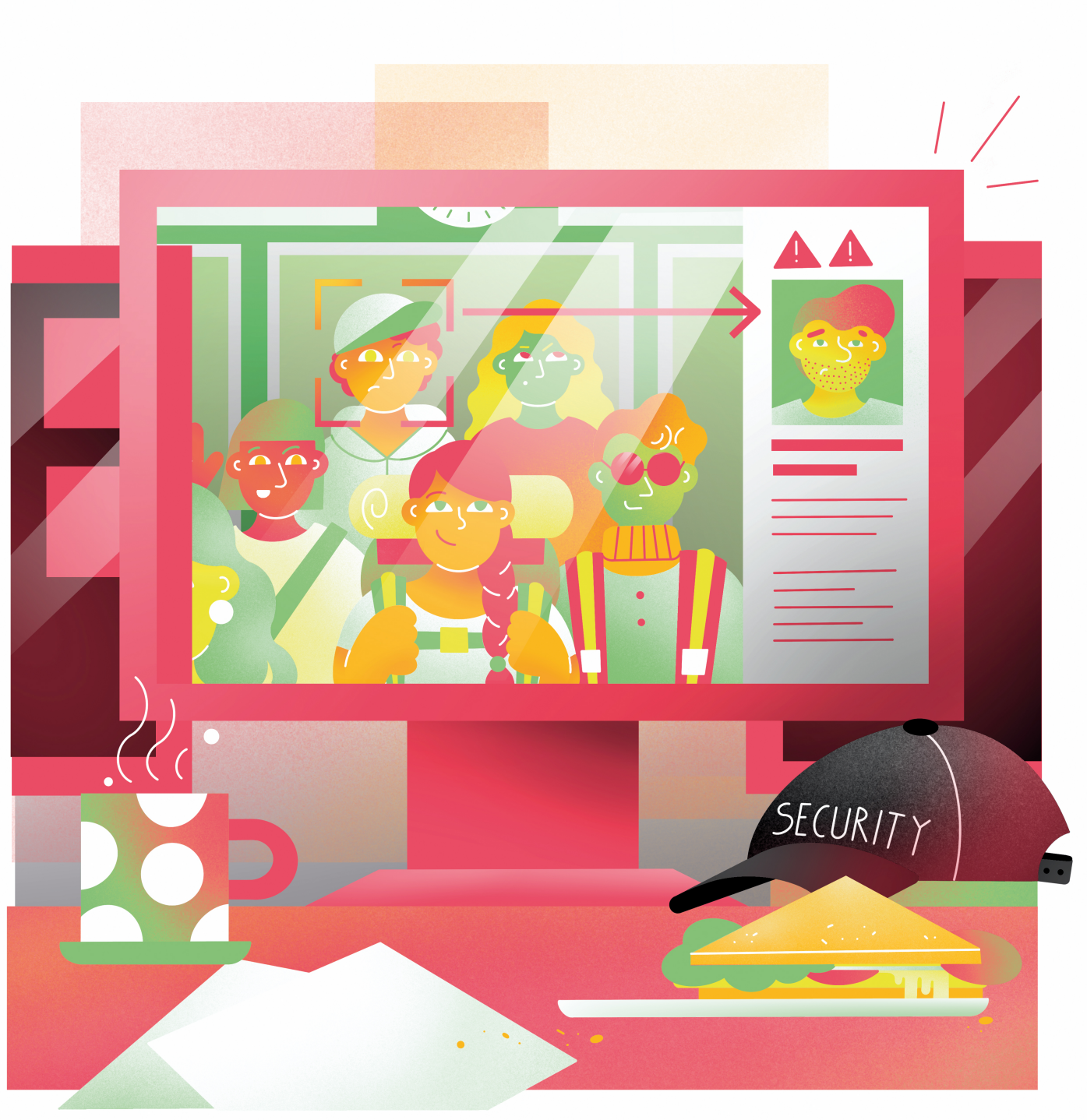

Illustration: Daria Rüttimann

Kompetenzbereich

Digitalität und Gesellschaft

Kompetenz

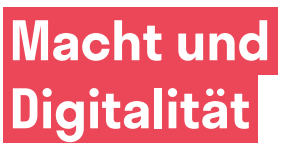

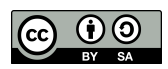

Version 1.3 Lizenz: Namensnennung – Weitergabe unter gleichen Bedingungen 4.0 International (CC BY-SA 4.0)

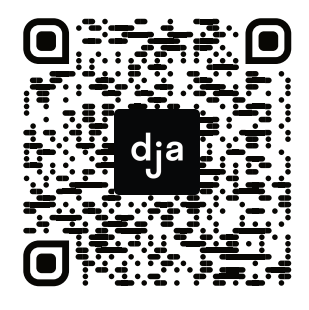

Hier geht es zur zentralen Downloadseite der Materialien: bit.ly/dja-material

# **Thematische Einführung**

Die Digitalität ist wie jede fortschrittliche Technologie als ein Werkzeug einsetzbar, welches neue Möglichkeiten der Machtausübung bietet. Hierbei stellen sich die Fragen: Wer hierdurch welche Macht wie und an welchen Orten ausüben kann? Wie Machtverhältnisse sich verschieben oder gleich bleiben? Und wie Zugang zu dieser Macht verfügbar gemacht oder vorgehalten wird.

Das Konzept "Macht" kann natürlich auf viele Arten verstanden werden. Im digitalen Zeitalter geht es aber vor allem um den Besitz von Informationen und das Regulieren der Verfügbarkeit dieser. Und auch wenn Menschen mit einem Internetzugang auf viele Informationen frei zugreifen können, herrscht im Internet allgemein doch eine Asymmetrie, welche die "normale" Internetnutzer:in benachteiligt. Hieraus können große und datenstarke Firmen beträchtliche "Macht" generieren und nutzen.

Ein deutsches Beispiel hierfür ist die *SchuFa*. Die *SchuFa* ist nicht, wie viele Deutsche glauben, eine staatliche Behörde, sondern ein Privatunternehmen. Dieses sammelt unterschiedliche Daten, wertet diese aus und bestimmt schlussendlich, wie kreditwürdig eine Person ist. Hierbei sind zwei Dinge besonders problematisch: Erstens geben die meisten Menschen nicht bewusst oder freiwillig ihre Daten an die *SchuFa*. Zweitens ist die Art der Auswertung unserer Daten – der Algorithmus, den die *SchuFa* benutzt – nicht transparent. Niemand außerhalb der Firma kann einsehen, wer warum wie bewertet wird. Trotzdem ist diese Bewertung oft Grundlage dafür, wer eine Wohnung mieten oder kaufen darf, wer ein Darlehen bekommt oder wer überhaupt ein Bankkonto eröffnen kann.

Eine große Rolle bei der Verwaltung von Informationszugängen spielen auch soziale Plattformen. Einige wenige Plattformen – *Facebook*, *Instagram*, *Twitter*, *TikTok* und *YouTube* – bilden mittlerweile die Knotenpunkte sozialer Interaktionen online. Alle diese Plattformen werden von profitorientierten Privatunternehmen geführt und benutzen Algorithmen, um zu beeinflussen, wer welche Informationen sieht bzw. welche Informationen einfacher oder schwerer zugänglich sind.

Positive Entwicklungen – wie die Allgemeinbevölkerung auf neue Arten "Macht" ausüben kann - dürfen hierbei aber auch nicht vergessen werden. Mithilfe von Netzanonymität können sich Personen auf der ganzen Welt vernetzen, die politisch oder gesellschaftlich diskriminiert werden, um sich auszutauschen und gegenseitig zu unterstützen. Gemeinsamer und international vernetzter Journalismus wird durch die Digitalität überhaupt erst möglich. Recherchen werden, gerade bei politisch schwierigen Themen, deutlich anonymer. Und nicht zuletzt kann Digitalität durch Online-Aktivismus, niedrigschwelligen öffentlichen Diskussionen, Petitionen, etc. eine enorme demokratische Macht bereithalten.

Dieses Modul nähert sich dem Thema Macht und Digitalität, indem es die Teilnehmer:innen zunächst darüber aufklärt, was Algorithmen, Künstliche Intelligenz und das Internet sind und wie sie funktionieren. Des Weiteren wird ihnen eine Definition von Macht im digitalen Zeitalter näher gebracht und sie lernen, wie diese ausgeübt wird, wie sie diese erkennen können und welche kritischen Haltungen es dieser Macht gegenüber gibt.

# digitale<br>jugend arbeit

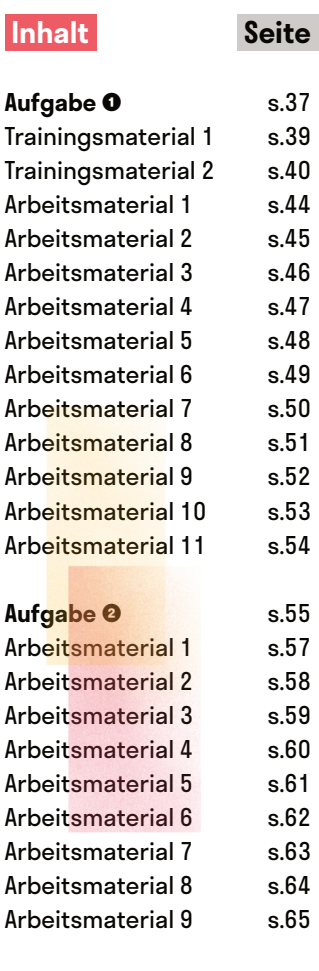

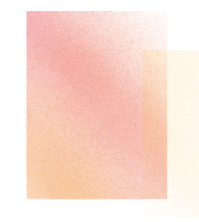

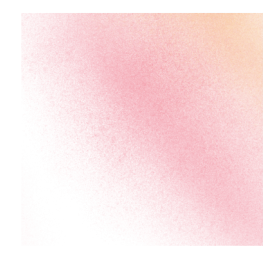

# **Maschinenraum Internet**

@Trainer:innen · Moderationsbriefing · 6.3

Ziel der Aufgabe ist es, dass die TN ein grundsätzliches Verständnis dafür erlangen, was Algorithmen und Künstliche Intelligenz bzw. maschinelles Lernen sind und wie diese funktionieren. Darüber hinaus sollen die TN auch verstehen lernen, wie das Internet überhaupt funktioniert bzw. wie es am Laufen gehalten wird.

### **Ablauf**

Diese Aufgabe besteht aus 5 Teilen.

Im ersten Teil gibt es einen kurzen Input von der Moderation, um die TN für das Thema zu begeistern und ihnen schonmal ein grundlegendes Verständnis mitzugeben. Hierzu gibt es Themen in TM 2.

Im zweiten Teil eignen sich die TN mithilfe einer Stationenarbeit grundlegendes Wissen über die Funktionsweise des Internets, Algorithmen, Künstliche Intelligenz und Maschinellem Lernen an. Dabei besuchen die TN einzeln und in eigenem Tempo die verschiedene Wissens-Stationen (AM 1–4). Jede Wissens-Station besteht aus einem Text oder Video zur Erklärung des Themas und einer Aufgabe. Wenn sie die Aufgabe erfüllt haben, sollen sie ein Schlagwort, an welches sie gerade denken müssen, in ein kollaboratives Wortwolken-Tool eintragen. Alternativ (bzw. analog) können sie das Wort auf einen Zettel schreiben, falten und in einen Topf bei der Wissens-Station legen – die Moderation trägt die Worte später in ein entsprechendes Tool zur Visualisierung ein.

Im dritten Teil sollen die TN gemeinsam zu den Themen diskutieren, mit denen sie sich gerade beschäftigt haben. Das können sie anhand der Thesen aus TM 1 machen. Alternativ können sich die TN anhand einer Positionslinie aufstellen und nach ihrer Meinung gefragt werden. Während der Diskussion kann die Moderation bspw. die Wortwolken erstellen oder das Stationenlernen für den nächsten Teil vorbereiten.

Im vierten Teil begeben sich die TN zu zweit mit einem Blatt Papier durch eine kleine Wunderkammer der künstlichen Intelligenzen. Das sind verschiedene Stationen bzw. Exponate (AM 5–11), in welchen sie sich durch Webseiten oder Tools KI-basierter Programme klicken können und staunen sollen, was bereits alles möglich ist. Zwischendurch sollen sie auf ihrem Blatt Papier an einer eigenen fiktiven KI tüfteln und diese Zeichnen bzw. mit selbst ausgedachten Funktionen beschreiben.

Im fünften Teil hängen die TN ihre ausgedachten KIs aus dem vierten Teil im Raum auf und betrachten die Werke der anderen. Danach gehen die TN die Reflexionsfragen in TM 1 alleine oder gemeinsam mit der Moderation durch.

### **Vorbereitung**

- Der Input in Teil 1 muss von der Moderation vorbereitet werden. Geschichten und Quellen gibt es hierzu in TM 2.
- Die einzelnen Wissens-Stationen (AM 1–4) und später die Exponate (AM 5–11) müssen ausgedruckt, manche davon ausgeschnitten, und am besten mit genügend räumlichem Abstand aufgebaut werden.
- Bei AM 3 und AM 4 für den zweiten Teil müssen zur Bewältigung der Aufgaben Flipcharts ausgelegt werden.

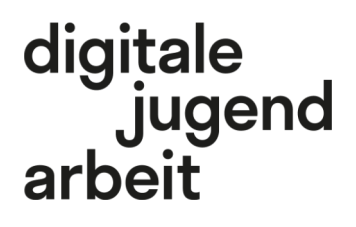

Kompetenzbereich Digitalität und Gesellschaft

Kompetenz Macht und Digitalität

Stufe Einstieg

Form Hybrid

Methode Stationenlernen, Thesendiskussion, Gallery Walk

Ausstattung Bildungsmaterialien + Stellwände + Beamer/ großer Bildschirm

Dauer 120+ Minuten

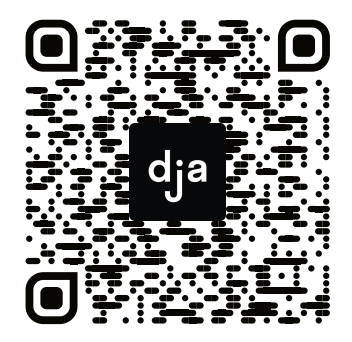

Hier geht es zur zentralen Downloadseite der Materialien: »bit.ly/dja-material«

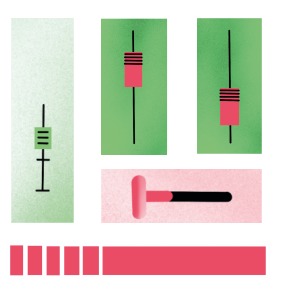

- Die Tools in AM 5-11 sollten auf Verfügbarkeit/Nutzbarkeit geprüft werden.
- Bei manchen Exponaten lohnt sich die Bereitstellung eines Geräts, auf welchem die entsprechende Webseite schon geöffnet ist. Insbesondere die *Lobe*-App (AM 11) ist bspw. nur für Desktop-Rechner verfügbar.

### **Hinweis zur Moderation**

- Der Input kann in seinem Umfang und der Vortragsweise angepasst bzw. ausgelassen werden..
- Die Schlagwörter, welche im 2. Teil an jeder Station gesammelt werden sollen, sind optional und daher nicht auf dem AM 1–4 vermerkt.
- Der vierte Teil der Aufgabe ist an das Konzept der "Wunderkammer" aus der Renaissance angelehnt. Das war eine Art Ausstellung, in der Menschen durch Exponate aus Wissenschaft, Kunst und Natur ein Gesamtverständnis für die (damalige) Welt entwickeln sollten. In dieser Aufgabe kann das Gleiche auf die digitale Welt übertragen werden und die TN durch Bestaunen, Kuriositäten und Verwunderung lernen lassen. Die einzelnen Stationen können daher auch als kleine digitale Ausstellungen konstruiert oder verziert werden.
- In einigen Stationen sind die hier ausgesuchten Tools auf englisch. Diese kann man aber auch mit wenig englischen Sprachkenntnissen verstehen und testen. Die Station, more AI-stuff" (AM 11) ist eine Ansammlung von Tools, für die ein bisschen mehr englische Sprachkenntnisse notwendig sind. Um Sprachbarrieren für den vierten Teil der Aufgabe zu vermeiden, sollten die möglichen Sprachbarrieren angesagt und beim Einteilen der Gruppen beachtet werden.

### **Übersicht Wissens-Stationen (Teil 2)**

- Station 1: Was ist eigentlich das Internet?
- Station 2: Was sind eigentlich Algorithmen?
- Station 3: Was ist eigentlich Künstliche Intelligenz?
- Station 4: Wie funktioniert eigentlich maschinelles Lernen?

### **Übersicht Exponate (Teil 4)**

- Exponat 1: Wünsch dir was
- Exponat 2: Beethovens Unvollendete vollendet?
- Exponat 3: Ghostwriting einfach gemacht
- Exponat 4: Das gibt's doch gar nicht
- Exponat 5: Jede Sprache können
- Exponat 6: Bildlupe
- Exponat 7: [en] More AI Stuff

### **Interessante Quellen**

- [en] *Vox* hat 40 Karten über das Internet zusammengestellt, die sich nicht nur bei der "Wissens-Station 1: Was ist eigentlich Internet?" gut als Beispiel zeigen lassen, sondern auch ein Verständnis über das Internet und die Geschichte dahinter geben. Einige Karten oder die Geschichten dazu können auch im ersten Teil der Aufgabe, beim Thematischen Input, eingebaut werden. [vox.com/a/internet-maps](https://www.vox.com/a/internet-maps)
- Das Buch "Atlas of AI" von Kate Crawford eignet sich besonders gut, um nachzuvollziehen, wie die Herstellungs-, Bedien- und Wartungsprozesse von Künstlicher Intelligenz funktionieren. Dazu informiert es übersichtlich über die menschliche Arbeit und Ressourcen- und Umweltkosten dieser Prozesse.

# digitale<br>jugend arbeit

#### Kompetenzbereich Digitalität und Gesellschaft

Kompetenz Macht und Digitalität

Stufe Einstieg

Form Hybrid

### Methode Stationenarbeit, Thesendiskussion, Gallery Walk

Ausstattung Bildungsmaterialien + Beamer/großer Bild‐ schirm

Dauer 120+ Minuten

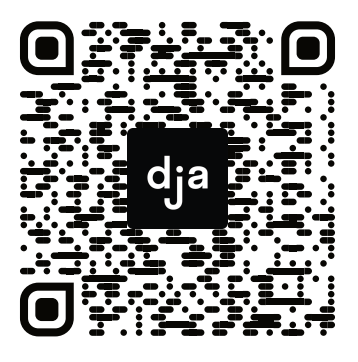

Hier geht es zur zentralen Downloadseite der Materialien: »bit.ly/dja-material«

## **Thesen & Reflexionsfragen**

### **Thesen für den 3. Teil**

- Die Macht im Internet liegt bei großen Konzernen von der Infrastruktur über die Webseiten bis hin zur Produktion der Endgeräte. Internetnutzer:innen sind gegen die Ressourcen der Tech-Giganten machtlos.
- Um Macht über digitale Strukturen zu bekommen, sollten alle Menschen wissen, wie Algorithmen funktionieren. Informatik sollte daher deutschlandweit verpflichtend als Schulfach eingeführt werden.
- Künstliche Intelligenzen sind weder intelligent noch künstlich. Sie werden von Menschen hergestellt, programmiert und gewartet, es werden extreme Mengen natürlicher Ressourcen in ihrer Herstellungen verwendet und hinter diesen Menschen steht meistens ein Konzern mit einer profitablen Absicht. Das Narrativ der "künstlichen Intelligenz" sollte daher in der öffentlichen Wahrnehmung überdacht werden.
- Maschinelles Lernen ist in der Funktionsweise irgendwann zu kompliziert und undurchschaubar. Programmierer:innen verlieren dabei sozusagen die "Kontrolle über ihre Maschine", weil sie den Code selbst nicht mehr verstehen. Dystopien, die von einer "Machtübernahme von Maschinen" erzählen, sind daher nicht völlig abwegig.

### **Reflexionsfragen für den 5. Teil**

- Habt ihr das Gefühl, besser zu verstehen, was Internet, Algorithmen, künstliche Intelligenz und maschinelles Lernen sind und wie sie funktionieren?
- Was hat euch am meisten überrascht?
- Habt ihr was gelernt, womit ihr euch unwohl fühlt?
- Was fandet ihr am interessantesten?
- Habt ihr das Gefühl, dass ihr euch nach dieser Aufgabe wohler mit diesen Konzepten (Internet, KI, Algorithmen, maschinelles Lernen) fühlt? Wenn nein, warum nicht?

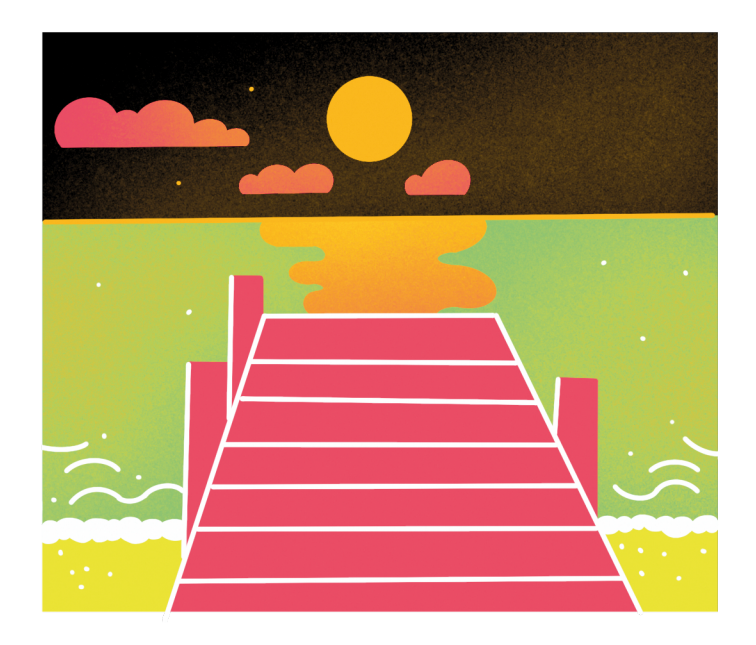

# **Thematischer Input**

Folgende Abschnitte können als Einführung vor oder zwischen der folgenden Stationenarbeit vorgetragen werden. Eventuell haben TN bereits von den Thematiken gehört und können bereits ihr Wissen ergänzen. Die Input-Texte sind so beschrieben, dass sie leicht verständlich und bebildert rübergebracht werden können.

### Was "Wie geht Internet" mit Machtbildung & Digitalität zu tun hat

Um komplexe Machtstrukturen hinter Online-Netzwerken, Künstlichen Intelligenzen, Virtuellen Realitäten, Filterblasen, etc. zu erkennen und ihnen im Zweifel entgegenwirken zu können, geht es in dieser Aufgabe darum, zu verstehen, wie allgegenwärtige Dinge in digitalen Räumen funktionieren. Diese Aufgabe versucht zeitgleich mit dem quantitativ vermittelten Wissen, ein Interesse dafür zu wecken, digitale Infrastrukturen zu begreifen, um sie letztendlich im Ansatz zu verstehen. Gleichzeitig sollen die TN mithilfe der folgenden Erzählungen ein wenig für das Thema begeistert bzw. sensibilisiert werden.

### **"Traue keinem Scan, den du nicht selbst gefälscht hast"**

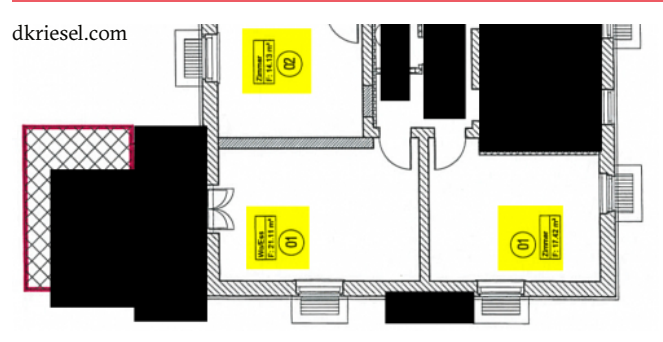

Algorithmen sind nicht unfehlbar und keineswegs perfekt. Manchmal bekommt man dabei "nur" einen sündhaft teuren Gasgrill angezeigt, obwohl man aus Kostengründen nach "Grill selber basteln" gegoogelt hat. Manchmal kann das aber auch fatale Folgen haben, wie das folgende Beispiel belegen soll – nämlich bei der Scanner-Software des milliardenschweren Druckmaschinen-Herstellers *Xerox*:

Der Datenblogger David Kreisel berichtete beim Chaos-Computer-Club Kongress 2014, dass er Unterschiede zwischen einem Papierdokument und dem jeweiligen digital gescannten Dokument feststellen musste. Bestimmte Zahlen wurden schlichtweg falsch eingescannt und als andere Zahlen in das Dokument an gleicher Stelle abgebildet. Diese Fehler sind allerdings erst beim genauen Betrachten aufgefallen: Beim Scan eines Grundrisses wurde ein offensichtlich kleinerer Raum mit mehr Quadratmetern beschrieben als ein offensichtlich größerer Raum.

Das Problem gründete sich aus der Software vom Hersteller des Scanners, also von *Xerox*. Um den Scan möglichst schnell durchzuführen, wird ein Dokument

datensparend abfotografiert und somit in den Computer eingelesen. Die Scannersoftware dahinter merkte sich das Dokument allerdings nicht Pixel für Pixel, wie es bei einem Foto bspw. wäre, sondern stellte optische Ähnlichkeiten fest. Eine ,6' in derselben Schriftgröße und derselben Schriftart, wird nicht immer wieder erneut als Pixel + Pixel + Pixel =  $,6'$ gelesen. Sondern: Die Software stellt die Ähnlichkeit fest und merkt bei der zweiten ,6<sup>\*</sup>: "Aaah, das kenne ich schon. Das speichere ich mir als die gleiche ,6' wie vorhin ein."

Soweit, so gut. Zum Problem wurde es allerdings, als die Software versehentlich wegen optischer Ähnlichkeiten aus der .6' eine .8' machte – womit wir wieder beim falschen Grundriss wären. Das Unternehmen musste daraufhin nicht nur mit diversen Softwareupdates nachbessern, sondern sieht auch einer nicht zu kleiner Anzahl an Schadensersatzklagen entgegen. Schließlich scannt man Dokumente nicht, um sie nie wieder zu benutzen.

Mehr Informationen dazu gibt es im Blog von David Kreisel [www.dkreisel.com](https://www.dkriesel.com/blog/2014/1229_video_meines_vortrags_auf_dem_31c3) oder im knapp einstün-digen Video ["Traue keinem Scan, den du nicht selbst](https://www.youtube.com/watch?v=7FeqF1-Z1g0) [gefälscht hast"](https://www.youtube.com/watch?v=7FeqF1-Z1g0) auf dem *YouTube* Kanal des *Chaos Computer Clubs*.

Diese Geschichte zeigt einerseits, dass Algorithmen an vielen Stellen verortet werden können, wo wir sie längst nicht mehr als solche wahrnehmen. Das Umwandeln eines analogen Blatt Papiers wird auch durch einen Algorithmus in digitale Sprache übersetzt. Außerdem sind jene Algorithmen, an welchen Stellen sie sich auch immer aufhalten, nicht fehlerfrei und können in schlimmen Fällen sogar Daten verfälschen.

### **Was ist eigentlich Netzneutralität?**

Im Internet sind alle Daten gleich. Diesen Grundsatz haben wir der Netzneutralität zu verdanken. Das bedeutet, dass sämtlicher Datenverkehr, also alle Daten, die über die Infrastruktur des Internets verschickt und empfangen werden, gleichwertig zu behandeln sind.

Zum Beispiel: Wenn Jascha eine *Wikipedia*-Seite abfragt und Saime eine Mail verschicken möchte, müssen beide Anfragen im Internet über ähnliche Leitungen geschickt werden. Das kann man sich so ähnlich vorstellen wie eine Autobahn und jede Anfrage ist ein Fahrzeug, das zu einem anderen Ziel möchte. Gäbe es keine Netzneutralität, könnte der Internetanbieter bestimmte Autos vorlassen, weil Saime bspw. einen Premium-Vertrag hat, also mehr Geld im Monat zahlt. Saimes Email dürfte dann auf eine Schnellspur und wäre vor Jaschas *Wikipedia*-Seite am Ziel. Und das, obwohl beide nahezu gleichzeitig geklickt hätten.

Glücklicherweise gilt im europäischen Raum das Gebot der Netzneutralität. Durch dieses wird Datenverkehr nach dem "first come first serve"-, also "wer zuerst kommt, mahlt zuerst"-Prinzip abgehandelt. Datenverkehr darf europaweit also nicht diskriminiert, geblockt, gedrosselt oder priorisiert werden. Somit ist die eigene tatsächliche Internetgeschwindigkeit nicht vom eigenen Endgerät, dem abgefragten Inhalt oder (theoretisch) dem Standort abhängig.

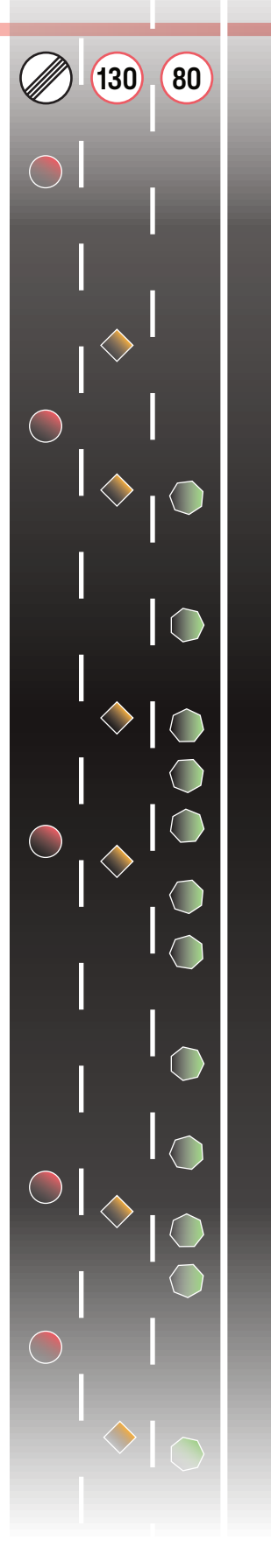

Saime zahlt vielleicht nicht mehr Geld für eine Priorisierung, hat aber 0,00002 Sekunden schneller als Jascha auf den<br>"Senden"-Knopf gedrückt. Saime "Senden"-Knopf bekommt die Mail also "schneller" abgesendet, als Jascha die *Wikipedia*-Seite angezeigt wird. In der Praxis ist das "schneller" nicht wirklich zu erfassen, da solche Datenmengen in Mikro- oder Nanosekunden verschickt werden und solche Zeitunterschiede für Menschen nicht mehr greifbar sind. Beide bekommen es gefühlt "gleichzeitig" zu sehen.

Wo allerdings Unterschiede, auch in der Bezahlung, gemacht werden, ist die gesamte Internetgeschwindigkeit pro Haushalt. Hier dürfen Internetanbieter einen Unterschied machen, ob ein Vertrag mit bspw. 50 MBit/s oder 250 MBit/s abgeschlossen wurde. Diese Geschwindigkeit teilen sich alle Geräte, die über diesen Router ihren Zugang zum Internet bekommen.

Als belustigenden Einstieg in dieses Thema kann ein Werbespot der *Telekom* von 1995 sorgen: "Willkommen auf der Daten-Autobahn". Ein 1,5 minütiges Video dazu gibt es auf *YouTube*: [youtu.be/14y0ubksNs4](https://www.youtube.com/watch?v=14y0ubksNs4) Mehr Informationen gibt es einerseits auf der Webseite der *Bundesnetzagentur*: [bundesnetzagentur.de/DE/Vportal/](https://www.bundesnetzagentur.de/DE/Vportal/TK/InternetTelefon/Netzneutralitaet/start.html) [TK/InternetTelefon/Netzneutralitaet/](https://www.bundesnetzagentur.de/DE/Vportal/TK/InternetTelefon/Netzneutralitaet/start.html) [start.html](https://www.bundesnetzagentur.de/DE/Vportal/TK/InternetTelefon/Netzneutralitaet/start.html), kurze Erklärvideos finden sich aber auch auf *YouTube*.

# **Digitaler Kolonialismus**

**– Warum .tv eine griffige, aber umstrittene Domain ist**

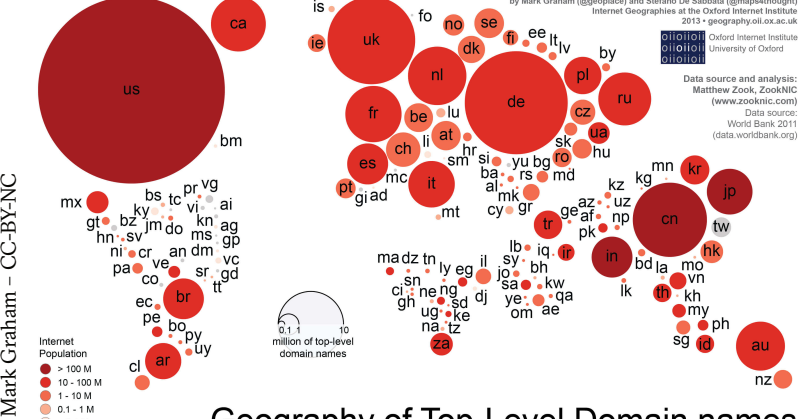

Mark Graham - CC-BY-NC

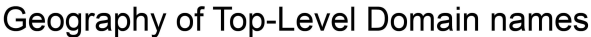

Eine Domain ist im Grunde genommen das, was oben in einer Browserzeile steht – also die Adresse, die zu einer bestimmten Webseite führt. Eine Domain ist aus verschiedenen Teilen zusammengesetzt: Das "www" am Anfang beispielsweise besagt, dass die zugehörige Internetseite auf einem Webserver (und keinem Mailserver bspw.) gespeichert ist. Der Domainname hilft dabei, die Webseite zu finden, wenn man ihn in die Suchmaschine eingibt. [www.digitalejugendarbeit.de](https://www.digitalejugendarbeit.de) ist mit "www" auf einem Webserver gespeichert und der Domainname ist "digitalejugendarbeit". Fehlt nur noch das "de". Das ist die sogenannte Top-Level-Domain.

Es gibt verschiedene Arten von Top-Level-Domains:

Nicht gesponserte Top-Level-Domains (uTLD) bestehen aus mindestens drei Buchstaben. Die häufigsten sind .com, .net oder .org. Ursprünglich stand diese Bezeichnung für die Art von Organisation hinter den Domains (com steht übersetzt für 'kommerzielles Unternehmen'). Das ist aber längst nicht mehr bei allen Unternehmen dahinter zutreffend oder notwendig.

Es gibt aber auch TLDs, welche beschreiben, zu welchem Land die jeweilige Domain gehört – das sind die sogenannten länderspezifischen (country code) Top-Level-Domains (ccTLD). Welches Land welche ccTLD bekommt, wurde festgelegt, als das Internet gerade noch in den Kinderschuhen steckte. Damals wurde es hauptsächlich von Universitäten, Militär und Regierungsorganisationen genutzt und sollte – wie heute auch – zum schnellen und nicht ortsgebundenen Datenaustausch dienen. Damals nutzte man IP- statt Domain-Adressen, also beispielsweise 123.456.789.0. Da eine Anreihung von Zahlen allerdings nicht wirklich gut zu merken ist und das Netz für den Datenaustausch weltweit wuchs, musste ein anderes System her,

um Informationen per Eingabe aufzurufen – Domains. Weil immer mehr Länder Teil des weltweiten Netzes wurden, beschloss die US-Behörde *ICANN*, welche für die Vergabe aller Domains weltweit zuständig war, jedem Land eine eigene Domain-Endung zu geben. Diese war angelehnt an die ISO 3166-1 country code Liste, wo Abkürzungen wie, US' für die USA oder ,DE' für Deutschland bereits festgelegt waren.

Jedes Land bekam somit eine ccTLD zugewiesen, auch wenn es dafür nicht zwangs-

läufig (gut) an das Internet angebunden sein musste. So bspw. das Land Tuvalu, ein kleiner Inselstaat im Pazifischen Ozean. Tuvalu hat in der Ländercode-Liste nämlich die Abkürzung 'TV', weswegen es die länderspezifische Top-Level-Domain .tv bekam. Da TV die Abkürzung für [television], also Fernsehen, ist und die Assoziation von Online-Inhalten mit dem bekannten Medium Fernsehen keine negative ist, wurden recht schnell einige US-Firmen auf den Inselstaat aufmerksam.

Weil das Internet zu dieser Zeit aber noch recht neu war und sich in Tuvalu niemand so wirklich auskannte wie in den USA, war sich dort keiner so wirklich über die Tragweite und entsprechend den Wert der eigenen Domain sicher. Dadurch kam ein etwas voreiliger Vertrag mit der Firma *Verisign* zustande. Diese zahlte Tuvalu zwei Millionen US-Dollar pro Jahr für die Vermittlung ihrer Domain .tv. Das waren damals zwar 15% des Bruttoinlandsprodukts, aber rückwirkend betrachtet "Peanuts", um es mit den Worten des tuvaluischen Finanzministers zu sagen. 2011 kam ein besserer Deal zustande, bei dem das Land immerhin von zwei auf fünf Millionen US-Dollar erhöhen konnte. Gegeben der Tatsache, dass bspw. die größte Videostreaming-Plattform, *Twitch*, die Top-Level-Domain .tv nutzt, bleibt zu rätseln, wie fair dieser Deal heutzutage noch ist. Zumindest für damals lässt sich sagen, dass Tuvalu aufgrund schlechter Anbindung an die frühe Infrastruktur des Internets und mangelndes Wissen über die Tragweite von einer US-amerikanischen Firma ausgenutzt wurde.

Diese Geschichte gibt es auch noch mit ein paar weiteren Informationen und Quellen erklärt vom *YouTube*-Kanal *Simplicissimus*: youtu.be/YOfv30fSXko

### 1 0 0 0 1 0 0 0 0 1 1 1 0 0 1 1 1 0 0 1 1 1 0 0 1 0 0 0 0 1 1 1 1 0 1 0 0 0 1 1 0 1 1 1 0 1 1 0 1 1 0 0 0 1 1 1 1 1 0 1 1 0 1 1 0 1 0 1 1 1 0 0 0 1 1 0 0 0 0 1 0 1 0 1 1 1 1 1 0 0 0 0 0 0 0 0 0 0 0 0 0 0 0 0

### **Wie aus Bildern Einsen & Nullen werden**

Maschinen sprechen nicht die gleiche Sprache wie wir. Sie können weder unsere Worte hören noch etwas, geschweige denn Bilder, sehen. Nicht einmal mit Buchstaben oder Zahlen können sie arbeiten. Wie werden also Ton, Bild, oder vielleicht angefangen bei Text übersetzt, dass ein Computer etwas damit anfangen kann?

Eine Maschine versteht im Grunde genommen zwei Dinge: Strom fließt (wahr) oder Strom fließt nicht (falsch). Hier wird schon das erste Mal übersetzt. Denn an dieser Stelle kommen die kryptischen Einsen (Strom fließt) und Nullen (Strom fließt nicht) ins Spiel, von denen gerne mal geredet wird. Und so kann man sich das im Grunde genommen vorstellen. Ein Stromkabel bzw. ein Datenkabel transportiert in hoher Geschwindigkeit ganz viele kleine Stromschläge, bei denen der Strom fließt oder eben nicht. Quasi wie ein Morsegerät. Fun Fact: Diese kleinste Informationseinheit aus 1 oder 0, bezeichnet man in der Informatik auch als Bit, vielleicht läuten ein paar Glöckchen. Die nächste Frage lautet jetzt: Wie kriege ich meine Daten, also angefangen beim Wort und der Zahl in Stromschläge übersetzt?

Ein Computer übersetzt seine Anreihung von Einsen und Nullen in andere Zahlen mithilfe des Binärcodes. Wie der funktioniert, muss an dieser Stelle weder erklärt noch verstanden werden. Soviel aber als Beispiel: Wenn man einen 6-stelligen Binärcode hat, können bereits zwei hoch sechs, also 64 verschiedene mögliche Zahlenkombinationen dargestellt werden. Mit 12 Stellen sind es bereits 4096 mögliche Zahlenkombinationen.

Die Frage ist also, wie kriegt ein Computer die Daten, welche ich einlese, letztendlich in den für ihn lesbaren Binärcode übersetzt?

Buchstaben und Zahlen bekommen einfach eine Zahl im Binärcode zugewiesen. Einem hypothetischen Computer kann zu Anfang quasi gesagt werden: "Jede Ziffer entspricht ihrer Zahl im Binärcode und ab der '11' fängt das Alphabet an".

Soll der Profilname ,Oma44' in den Computer eingelesen werden, wird das Wort erstmal in Buchstaben und Ziffern, also O+M+A+4+4, zerlegt. Dann werden die Buchstaben in Zahlen umgewandelt (O=25);  $(M=23)$ ; (A=11) und diese Zahlen und die Ziffern (,44') werden letztendlich in einen Binärcode umgewandelt, also die Sprache, die der Computer "wirklich spricht". Dann kommt raus: 00011001; 00010111; 00001011; 00000100; 00000100. Bei der ,o' schickt der Computer kein Strom, bei der ,1' schon. Das läuft natürlich nicht mehr in Morsegeschwindigkeit ab, sondern um einiges schneller. Doch wie funktioniert das jetzt mit Video, Bild und Ton?

Auch bei diesen Dingen wird von Groß nach Klein Übersetzt bzw. umgewandelt. Ein Video ist nichts anderes als eine Anreihung von Bildern, die nacheinander abgespielt werden. Ton besteht aus Schallwellen. Diese können in Graphen umgewandelt werden, welcher wiederum in Funktionen oder Koordinaten (was wiederum Zahlen sind) umgewandelt werden können. Ein Bild wird schlussendlich in Pixel zerlegt. Da jeder Pixel eine bestimmte Farbe hat, wird die Farbe in einen Code umgewandelt, der wiederum aus Zahlen und Buchstaben besteht, die dann in Binärcode umgewandelt werden müssen. Der Computer verarbeitet diese Daten und schickt sie gegebenenfalls an einen Bildschirm weiter, sodass die Personen, die die Daten einlesen, das ,Oma44' letztendlich sehen können.

# **Was ist eigentlich Internet?**

An dieser Station geht es um die Infrastruktur und die Funktionsweise des Internets.

Gebt bei der Suchmaschine eures Vertrauens »mapping the internet« [de: Kartierung des Internets] ein und staunt auf der Bildersuche ein wenig über die unterschiedlichen Darstellungen.

Entscheidet euch: Guckt entweder das [Video von Sendung mit der Maus "Wie funktioniert das Internet"](https://www.youtube.com/watch?v=fpqhjEtznVk) oder ["Wie funktioniert das Internet?" von Lesics Deutsch,](https://www.youtube.com/watch?v=l_aSMNjx_Fw) bspw. auf *YouTube* an.

Schreibt danach eure Eindrücke zu den Videos auf das ausliegende Flipchart. Zum Beispiel: Was ist am *Maus*-Video (noch) aktuell? Wo ist das *Lesics* Video zu detailliert oder unverspielt? Betrachtet im Anschluss nochmal die Karten des Internets vom Anfang und versucht euer soeben gesammeltes Wissen dort einzuordnen.

### Arbeitsauftrag

Malt eure eigene Internet-Karte und pinnt sie an das Board. Das könnte bspw. die Internet-Infrastruktur in eurem Jugendclub oder bei euch zuhause sein. Alternativ könnt ihr euch aber auch in abstraktere Darstellungen reindenken und eure persönliche Internetnutzung in eine Karte übertragen.

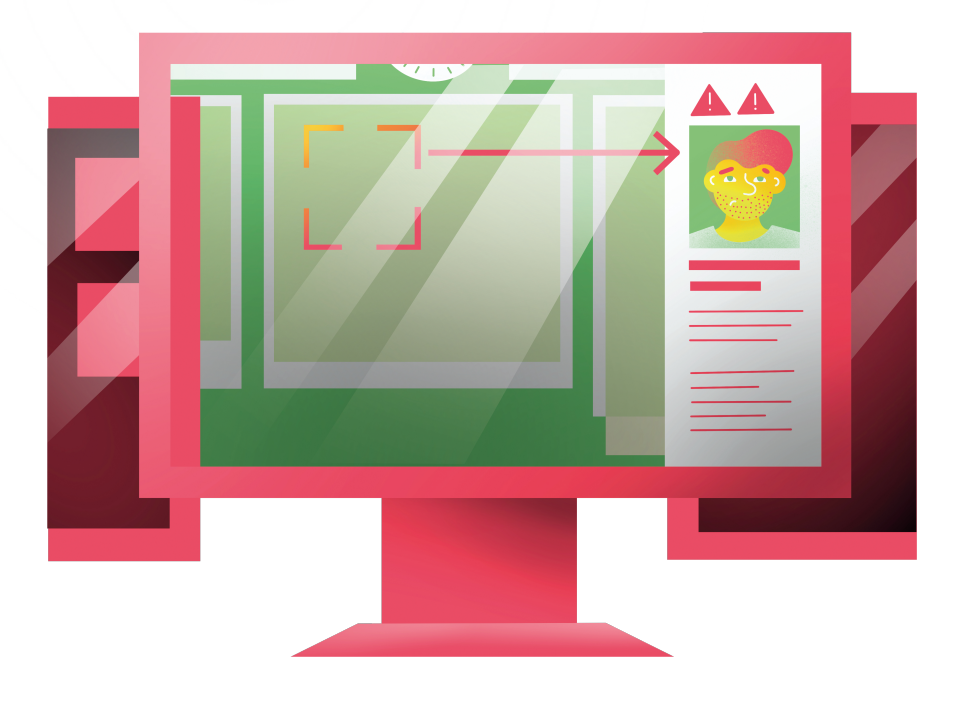

# **Was sind eigentlich Algorithmen?**

An dieser Station geht es um die Funktionsweisen und die verschiedenen Arten von Algorithmen.

Algorithmen sind grundsätzlich Anweisungen, wie bestimmte Aufgaben schrittweise gelöst werden. Von ihnen gibt es Unmengen und die ersten wurden schon im antiken Griechenland für die Lösung mathematischer Probleme verwendet. Algorithmen sollte man sich also erstmal nicht als die einzelnen Zeilen Programmiercode vorstellen, sondern eher wie die Befehle, die das jeweilige Programm ausführen soll.

Wenn über Algorithmen im Internet, in Apps oder beim Thema künstlicher Intelligenz gesprochen wird, sind allerdings sehr spezifische Algorithmen gemeint. Diese spezifischen Algorithmen lassen sich grob in vier Kategorien einteilen:

- Priorisierung: Eine geordnete Liste erstellen
	- *Google* Suche sortiert und ordnet bspw. Webseiten danach, wie relevant sie zu deiner Anfrage sind
- Klassifizierung: Auswahl einer Kategorie
	- Algorithmen, die im Internet personalisierte Werbung schalten, sortieren dich in eine Kategorie, je nachdem für welche Produkte du dich wahrscheinlich interessierst
- Assoziation: Verbindungen finden
	- Ein Onlineshop zeigt dir weitere Produkte an, an denen du Interesse haben könntest, auf Basis der Produkte, die du dir ansiehst
- Filtern: das Wichtige Isolieren
	- *Facebook*, *Twitter*, *Instagram* oder *TikTok* filtern Posts, Stories und Reels auf Basis deiner bekannten Interessen, um sie dir maßgeschneidert zu präsentieren

Zwei wichtige Dinge, die noch zu erwähnen sind: Erstens sind die meisten größeren Anwendungen solcher Algorithmen aus mindestens zwei dieser Kategorien zusammengebaut. Und zweitens sind all diese Algorithmen regelbasierte Algorithmen. Das bedeutet, dass ein Mensch genaue Regeln festgeschrieben hat, wie Schritt für Schritt Anweisungen durchgeführt werden, um eine Aufgabe zu lösen. Abgesehen davon gibt es auch noch maschinelles Lernen, aber dazu mehr an einer anderen Station.

### Arbeitsauftrag

Um das ganze nun einmal zu veranschaulichen, werdet ihr selbst einen kleinen, regelbasierten Algorithmus zur Priorisierung entwerfen!

Es gibt viele Fast-Food-Restaurants in eurer Umgebung, aber ihr wollt herausfinden, welches euer liebstes ist. Dafür geht ihr die folgenden Schritte durch, um einen Algorithmus zu erstellen, der euch bei dieser Aufgabe helfen kann:

- 1. Überlegt euch euer liebstes Fast-Food-Gericht, auf welches ihr die Restaurants testen wollt (bspw. Pizza, Burger, Falafel, etc.)
- 2. Überlegt euch Kategorien, auf die ihr die Gerichte auf einer Skala von 1–10 testen wollt (bspw: Teig/Brot, Soße, Gewürze, Sättigung, Preis/Leistung, etc.)
- 3. Weist den von euch überlegten Kategorien eine Wertigkeit zu, also wie ausschlaggebend ihr diese Aspekte findet (bspw. "Mir ist besonders wichtig, wie knusprig das Brot ist. Deswegen zählt diese Kategorie doppelt!)
- 4. Herzlichen Glückwunsch! Ihr habt einen regelbasierten Algorithmus zur Priorisierung entworfen. Wenn ihr nun Gerichte probiert, könnt ihr diesen in verschiedenen Kategorien Punkte geben und auf Grund der Punktzahl eine geordnete Rangliste der Gerichte nach Restaurants erstellen!

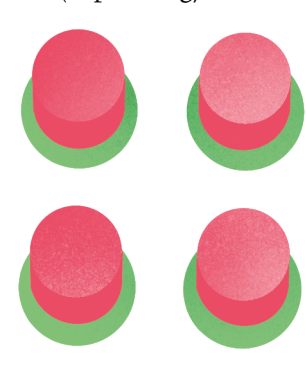

# **Was ist eigentlich künstliche Intelligenz?**

An dieser Station geht es um die Funktionsweise und die Bedeutung von Künstlicher Intelligenz.

In der heutigen Zeit wird immer mehr über künstliche Intelligenzen ("KI") oder zu englisch [AI] ("Artificial Intelligence") gesprochen. Erstmal sei gesagt, diese Begriffe bedeuten das gleiche. Aber was genau ist überhaupt eine KI?

KI kann nur schwer genau definiert werden, da es zuerst eine einheitliche Definition des Begriffes "Intelligenz" benötigen würde. Wir können es uns aber einfach vorstellen, als Anwendungen, bei denen Computer eine Aufgabe lösen, für die es normalerweise einen Menschen braucht.

Das Verständnis dieses Begriffes hat sich zudem über die Zeit immer wieder verschoben. Taschenrechner wurden bspw. auch mal als KI angesehen und die Popkultur brachte nicht selten eigene Vorstellungen des Begriffs hervor. Doch von künstlichen Intelligenzen, die dem Menschen in jeder Hinsicht ebenbürtig oder sogar überlegen sind, sind wir weit, weit entfernt. Die komplexeste KI, die bisher je gebaut werden konnte, kann gerade mal das Gehirn eines Wurms replizieren. Aber warum kommen uns KIs dann trotzdem oft so mächtig vor?

KIs können viele spezifische Aufgaben wesentlich schneller und, statistisch gesehen, besser absolvieren als Menschen. Aber darin liegt der Knackpunkt: Einzelne, spezifische Aufgaben. So gruselig es auch sein mag, wenn KIs Gesichter erkennen, selbständig Autos bedienen oder Schachmeister in ihrem eigenen Spiel schlagen können, kann die jeweilige KI eben auch nur diese eine Sache.

Und wie machen das KIs? Das alles hängt mit Algorithmen zusammen, die an anderer Stelle (oder Wissens-Station) erklärt werden. Da sich immer mehr KIs in unseren Alltag einfinden, sollte man aber eines stets im Hinterkopf behalten:

KIs sind statistisch gesehen fast immer besser als Menschen in sehr spezifischen einzelnen Aufgaben, aber niemals perfekt oder unfehlbar. Deshalb können sie eine großartige Hilfe für Menschen sein, um bessere Entscheidungen in spezifischen Fällen zu treffen. Man sollte allerdings niemals allein auf eine KI vertrauen, noch sollten ihre Vorschläge ganz missachtet werden, da man weiß, dass sie eben nicht perfekt sind.

### Arbeitsauftrag

Überlegt, an welchen Momenten ihr in eurem Alltag künstlichen Intelligenzen begegnet bzw. Programme "intelligent" handeln.

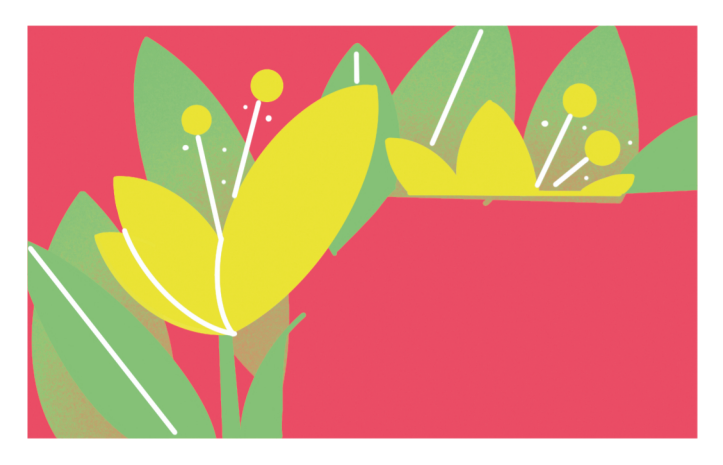

# **Wie funktioniert eigentlich maschinelles Lernen?**

An dieser Station geht es um die Funktionsweise und die Bedeutung von maschinellem Lernen bzw. auf englisch [Machine Learning].

Falls ihr jemals auf einer Webseite dazu aufgefordert wurdet, zu beweisen, ob ihr ein Mensch seid, indem ihr kleine Bilder nach bestimmten Kriterien anklickt, herzlichen Glückwunsch! Ihr habt schon mal einer künstlichen Intelligenz beim maschinellen Lernen geholfen! Aber was heißt das überhaupt und wie funktioniert es?

Maschinelles Lernen bildet einen Bereich der Forschung um und Anwendung von künstlicher Intelligenz. Es wird vor allem in Bereichen eingesetzt, in denen eine künstliche Intelligenz lernen soll, ein Problem zu lösen, für das normalerweise ein Mensch nötig wäre. Da es sich hierbei vor allem um die Auswertung von Daten handelt und die Menge an vorhandenen Daten stetig exponentiell wächst, braucht es eine viel höhere Bearbeitungsgeschwindigkeit. Diese wäre für das menschliche Gehirn nicht möglich und daher übernehmen diese Arbeit Maschinen und Programme.

Dieser Vorgang wird spezifisch "Lernen" genannt, da hier nicht eine genaue Anleitung für eine Sache geschrieben und umgesetzt wird. Vielmehr soll eine künstliche Intelligenz auf Basis von bestimmten Daten und Verarbeitungsmethoden selbst lernen, ein funktionierendes Auswertungsmodell zu kreieren. Dieses soll dann immer wieder auf neue Situationen anwendbar sein.

Einfach gesagt: Ihr gebt einer Maschine Informationen, sagt ihr, was sie damit machen soll und ob sie es richtig gemacht hat. Das ganze wiederholt ihr solange, bis die Maschine einen Weg gefunden hat, der fast immer richtig funktioniert. Und dann wiederholt ihr das ganze mit immer wieder neuen Informationen.

Als einen kleinen Test um zu sehen, wie schwer es ist, genaue Anleitungen zu schreiben und warum es oft besser ist, künstliche Intelligenzen einen eigenen Weg finden zu lassen, überlegt euch einmal, welche Anweisungen ihr einer Maschine geben müsstet, damit diese zwischen Bildern von Bienen und Bildern von Elefanten unterscheiden und diese immer korrekt zuordnen kann. Schaut euch in diesem Prozess verschiedene Bilder an und versucht präzise zu beschreiben, welche Kriterien wie Farben, Größe, Vorkommen, Hintergrund, etc. euch in den Sinn kommen. Hinterfragt dabei die Kategorien und werdet ruhig immer kleinteiliger. "Bienen sind gelb." "Es gibt aber bestimmt auch Fotos mit gelben Elefanten."

### Arbeitsauftrag

Spielt dieses Frage-Antwort-Spiel auf einem ausliegenden Flipchart aus und notiert entweder Kriterien für Bienen bzw. Elefanten oder antwortet, warum die Kategorie noch nicht präzise genug ist.

Als kleine Bonusaufgabe könnt ihr euch das folgende Video angucken, um zu verstehen, wie das oben gezeigte Problem mit maschinellem Lernen gelöst werden würde. Es ist zwar auf englisch, aber dank KI gibt es sehr akzeptable automatisch generierte deutsche Untertitel. [youtu.be/R9OHn5ZF4Uo](https://www.youtube.com/watch?v=R9OHn5ZF4Uo)

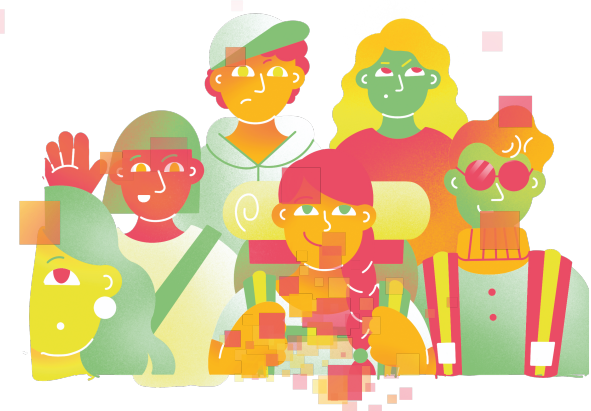

**47** » [www.digitalejugendarbeit.de](https://www.digitalejugendarbeit.de) «

@Teilnehmer:innen · Arbeitsmaterial 5 · Exponat **A4**

**dir**

Künstliche Intelligenzen bringen stets eindrucksvollere Werke hervor. Mittlerweile können auf neuronalen Netzen basierte Programme ein entsprechend beschriebenes Bild erzeugen – so abwegig und unrealistisch es klingen mag. Ein Kaninchen gefällig? Wie wäre es mit vier Kaninchen? Und wie würde es aussehen, wenn die vier Kaninchen vor dem Empire State Building eine Party machen?

**Wünsch**

**was**

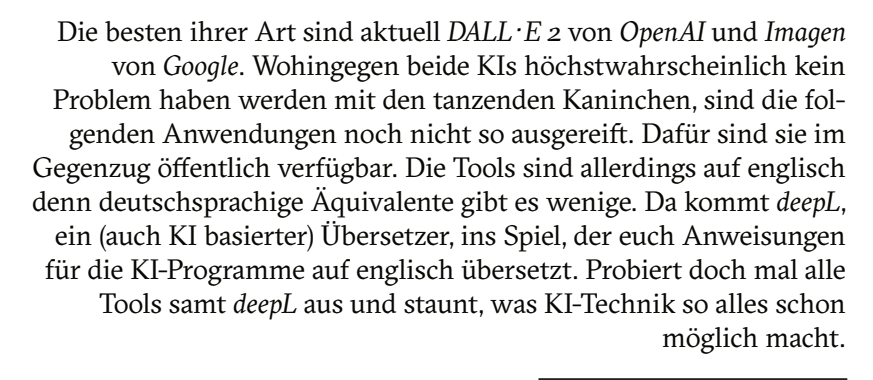

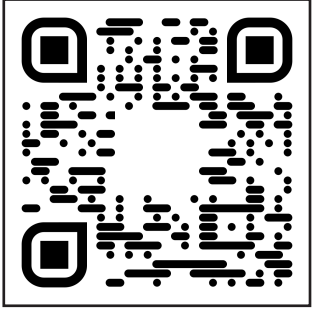

### Wombo Art

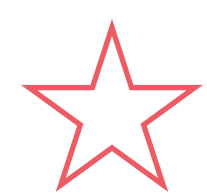

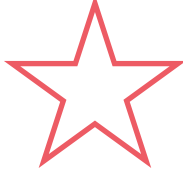

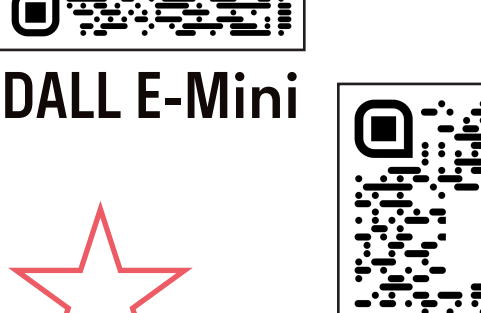

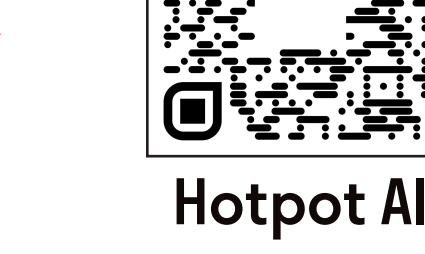

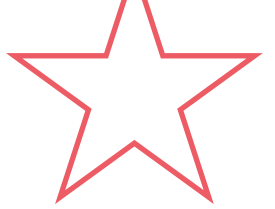

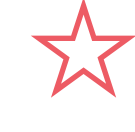

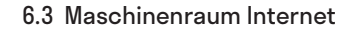

Nightcafé

KI kann man nicht nur anschauen, man kann sie mittlerweile auch hören. Bekannt sind bspw. Sprachassistenten von Smartphones oder Smart-Home-Lautsprechern. Manchmal darf es aber auch etwas kunstvoller sein, denn KI ist mittlerweile auch in der Lage, Musik auszugeben.

**Beethovens**

**Unvollendete**

**vollendet?**

Schaut euch dazu das kurze Video der internationalen Nachrichtenagentur AFP Deutschland an: "Künstliche Intelligenz vollendet Beethovens 10. Symphonie" [youtu.be/3zL8N04C2co](https://www.youtube.com/watch?v=3zL8N04C2co)

Auf den folgenden Webseiten könnt ihr die Musikerstellung mithilfe von KI selbst ausprobieren:

*SOUNDRAW* ist ein kostenloses Online-Tool, welches mithilfe einiger Parameter nie dagewesene Tonanordnungen zusammenschnürt, die man sogar im Nachgang bearbeiten kann. Achtung, das Tool ist auf englisch, aber hier reicht ein Verständnis von Schlagworten. Helft euch sonst gegenseitig beim Verstehen. Nach ein wenig scrollen kann man vorab eine Stimmung [mood], ein Genre, die Videolänge [length] und zusätzliche Details wie das Tempo oder bestimmte Instrumente festlegen. Klickt man auf [CREATE MUSIC] werden auf Anhieb 15 verschiedene Song-Kombinationen erstellt, die mit einem Klick editiert werden können. [soundraw.io](https://soundraw.io/)

Wen das (freundlich ausgedrückt) "einfache" Webseitendesign nicht abschreckt, der findet hier ein weiteres Tool zum Generieren von Musik, aber im Stile verschiedener Künstler:innen. Ob *Beatles*, *Eminem* oder *Lady Gaga* – das Tool gibt vier verschiedene Songausschnitte aus, wenn man auf "Extend!" klickt. Man sollte außerdem noch ganz rechts bei "Preview" "mp3" ausgewählt haben, sonst kann es zu Fehlern kommen. Sogar unterschiedliche Instrumente können eingesetzt bzw. ausgeschaltet werden. [mrcheeze.github.io/musenet-midi](https://mrcheeze.github.io/musenet-midi/)

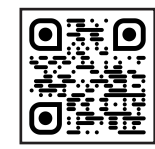

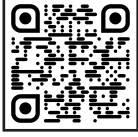

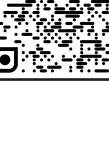

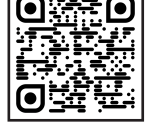

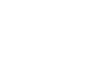

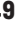

@Teilnehmer:innen · Arbeitsmaterial 7 · Exponat **A5**

### **Ghostwriting "endlich" einfach**

**"Hätte ich das damals zu meinen Schulzeiten gehabt…", könnte man sich bei den folgenden Programmen denken: Eine KI hilft hier beim Erstellen von Texten. Leider gibt es auch hier keine guten deutschsprachigen kostenlosen und einfach austestbaren Tools, deswegen sind wieder ein paar auf Englisch dabei.**

Für den Anfang kann man hier ein wenig schmunzeln bzw. durchatmen, dass es im deutschsprachigen Raum noch nicht so genau einhergeht: Die Universität Wien beherbergt einen Adorno-Textgenerator, der vielleicht die ein oder andere Person zum Schmunzeln bringen

kann. [homepage.univie.ac.at/](https://homepage.univie.ac.at/christoph.reuter/reuter/adorno.php) [christoph.reuter/reuter/](https://homepage.univie.ac.at/christoph.reuter/reuter/adorno.php) [adorno.php](https://homepage.univie.ac.at/christoph.reuter/reuter/adorno.php)

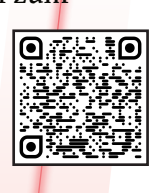

Das hätte es aber wirklich zu Schulzeiten geben sollen. Ein Tool, welches den eigenen Text schon nach einem vorgegebenen Satz weiter schreibt – so lang wie man möchte. Dieses ist

leider komplett auf englisch, aber das Tool spuckt bestimmt auch ein paar Sätze aus, wenn man "KI" eingibt. [app.inferkit.com/demo](https://app.inferkit.com/demo)

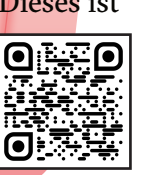

Postmoderne Essays, die sprachlich ein wenig besser ausgereift sind, gibt es bei elsewhere.org zu bestaunen. Achtung: Der Textgenerator denkt sich nicht nur das Essay, sondern auch die Fußnoten samt dort angegebenen Quellen aus.

Wenn ihr gleich zweimal KI ausprobieren möchtet, lasst euch erst einen post-

modernen Aufsatz ausgeben und übersetzt ihn dann mithilfe des KI-Übersetzers *deepL*. Sonst gibt es auf elsewhere.org auch noch weitere

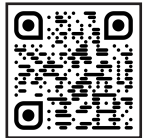

Generatoren wie den Bandnamen-Generator. [elsewhere.org/pomo](https://www.elsewhere.org/pomo/)

[deepl.com/translator](https://www.deepl.com/translator)

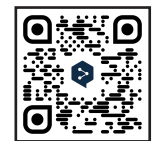

Wer sich nicht zu schade ist, einen Account zu erstellen, findet im folgenden Blogartikel einige weitere auch deutschsprachige Tools, die

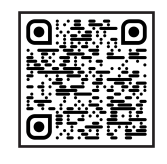

man teilweise auch gratis austesten kann: [search-one.de/automatisierte-textgenerierung](https://www.search-one.de/automatisierte-textgenerierung/)

» [www.digitalejugendarbeit.de](https://www.digitalejugendarbeit.de) « **50**

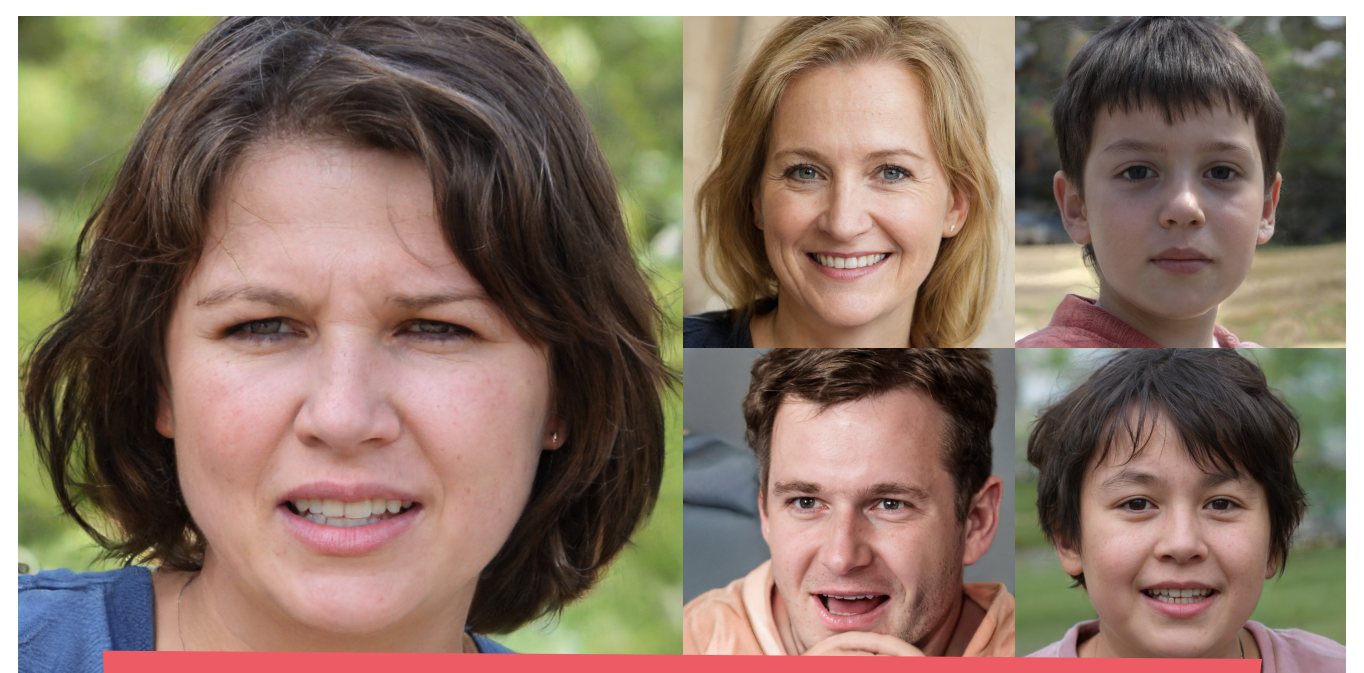

# **Das gibt's doch gar nicht**

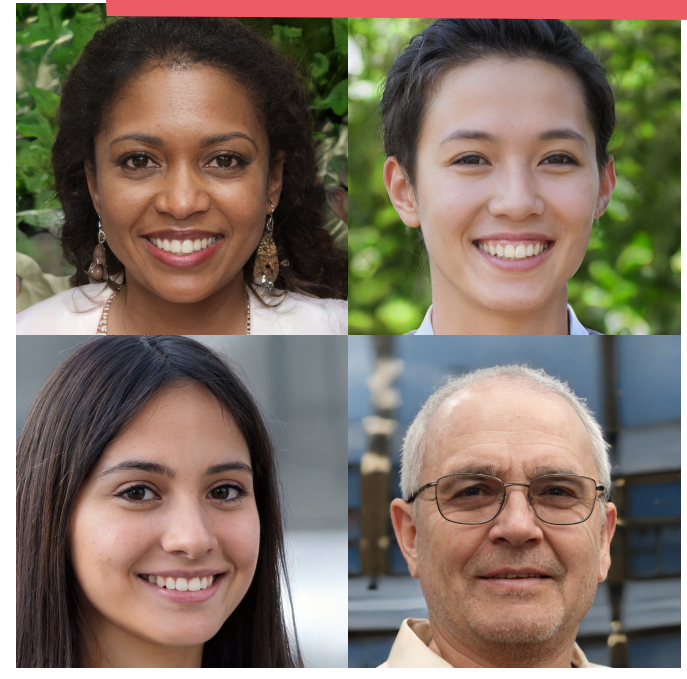

Kaum zu glauben, aber die abgebildeten Personen existieren nicht – sie wurde von einem KI-basierten Programm erstellt. Klickt her und staunet.

[Diese](https://thispersondoesnotexist.com)

**Person** existiert nicht

[Diese](https://thesecatsdonotexist.com/) **Katzen** existieren nicht

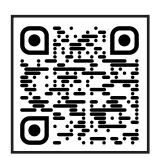

**[Dieses](https://www.thisautomobiledoesnotexist.com) Auto** existiert nicht

[Diese](https://thissneakerdoesnotexist.com) **Schuhe** existieren nicht

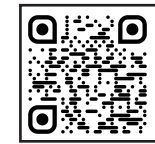

Wenn ihr genug gesehen habt, macht doch schnell noch [dieses](https://www.whichfaceisreal.com/) kleine Quiz: Hier müsst ihr immer auf

die Person klicken, von der ihr glaubt, dass sie echt ist.

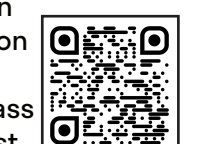

Weitere *das* existiert nicht gibt's [hier](https://thisxdoesnotexist.com/)

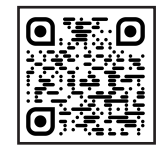

**51** » [www.digitalejugendarbeit.de](https://www.digitalejugendarbeit.de) « 6.3 Maschinenraum Internet

### Jede Sprache können

Das Exponat vor euch ist ein Text in 8 verschiedenen Sprachen. Innerhalb der Google Übersetzer App (oder einer vergleichbaren App), sollt ihr die "Kamera"-Funktion nutzen, um den abgebildeten Text in eine euch bekannte Sprache zu übersetzen.

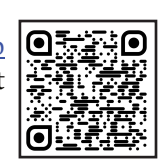

 $\overline{4}$ 

g こんにちは、いらっしゃいませ。 このステーションは、お好きな翻訳アプリのテキス ト・イメージ翻訳を試してみようというものです。 テキストや話し言葉の翻訳を支援するプログラム は、ほとんどの場合、AIをベースにしています。こ れは主に、すべての言語には独自の文法があり、文 は単語の羅列ではないからです。そのため、AIは意 外と多く使われています。

0 Merhaba, iyi günler ve hoş geldiniz! Bu istasyon, seçtiğiniz bir çeviri uygulamasının metin-görüntü çevirilerini denemekle ilgilidir. Metinleri veya konuşulan dili çevirmenize yardımcı olan programlar neredeyse her zaman yapay zeka tabanlıdır. Bunun temel nedeni, her dilin kendi gramerine sahip olması ve bir cümlenin bir dizi sözcükten ibaret olmamasıdır. Bu nedenle YZ'ler düşündüğünüzden daha sık kullanılmaktadır.

1 Γεια σας, καλησπέρα και καλώς ήρθατε! Αυτός ο σταθμός αφορά τη δοκιμή των μεταφράσεων κειμένου-εικόνας μιας μεταφραστικής εφαρμογής της επιλογής σας. Τα προγράμματα που σας βοηθούν να μεταφράζετε κείμενα ή προφορικό λόγο βασίζονται σχεδόν πάντα στην τεχνητή νοημοσύνη. Αυτό συμβαίνει κυρίως επειδή κάθε γλώσσα έχει τη δική της γραμματική και μια πρόταση δεν είναι μια σειρά από λέξεις. Επομένως, οι τεχνητή νοημοσύνη χρησιμοποιούνται συχνότερα από ό,τι νομίζετε.

### 2 Здравствуйте, добрый день и добро пожаловать!

Эта станция посвящена опробованию перевода текста и изображений в выбранном вами приложении для перевода. Программы, помогающие переводить тексты или разговорную речь, почти всегда основаны на искусственном интеллекте. Это связано с тем, что каждый язык имеет свою грамматику, а предложение - это не просто набор слов. Поэтому ИИ используются чаще, чем вы думаете.

**O** Labdien. Iaipni lūgti un laipni lūgti! Šajā stacijā izmēģiniet izvēlētās tulkošanas programmas teksta un attēla tulkojumus. Programmas, kas palīdz tulkot tekstus vai mutvārdu valodu, gandrīz vienmēr ir balstītas uz mākslīgo intelektu. Galvenokārt tāpēc, ka katrai valodai ir sava gramatika un teikums nav vārdu virkne. Tāpēc mākslīgos intelektus izmanto biežāk, nekā varētu Labdien, laipni lūgti un laipni lūgti! Sajā stacijā izmēģiniet izvēlētās tulkošanas programmas teksta un attēla tulkojumus. Programmas, kas palīdz tulkot tekstus vai mutvārdu valodu, gandrīz vienmēr ir balstītas uz mākslīgo intelektu. Galvenokārt tāpēc, ka katrai valodai ir sava gramatika un teikums nav vārdu virkne. Tāpēc mākslīgos intelektus izmanto biežāk, nekā varētu domāt.

### Olá, boa tarde e bem-vindos!

Esta estação é para experimentar as traduções de imagens de texto de um aplicativo de tradução de sua escolha. Os programas que ajudam você a traduzir textos ou linguagem falada são quase sempre baseados na IA. Isto se deve principalmente ao fato de que cada língua tem sua própria gramática e uma frase não é uma sequência de palavras. Os AIs são, portanto, usados com mais freqüência do que você imagina.

### 5 你好, 下午好, 欢迎你

本站是关于尝试你选择的翻译应用程序的文本-图像 翻译。帮助你翻译文本或口语的程序几乎都是基于AI 的。这主要是因为每种语言都有自己的语法,而一个 句子并不是一串单词。因此, AI的使用比你想象的更 频繁。

> 4 brasilianisches Portugiesisch, 5 Mandarin 9 Japanisch, O Türkisch, 1 Griechisch, 2 Russisch, 3 Lettisch,

Der Text ist in folgenden Sprachen verfasst: zum Einsatz, als man denkt.

Satz keine Anreihung von Worten ist. Kls kommen also häufiger allem daran, dass jede Sprache ihre eigene Grammatik haf und ein Sprache helfen, sind fast immer auf einer KI basiert. Das liegt vor welche dir beim Ubersetzen von Texten oder gesprochener einer Ubersetzungs-App deiner Wahl auszuprobieren. Programme,  $\mu$ n dieser Station geht es darun, die Text-Blid-Uberstaungen Hallo, guten Tag und ein herzliches Willkommen!

Das folgende Exponat zeigt die *Vision AI* von *Google*: Ein Programm, Google Bas Tolgende Exponat Zeige die Vision zu von Google. Ein Triegrammt, identifizieren und sie zu analysieren. Wie viele Personen sind auf dem Foto? Was tragen sie? Was tun sie? Welche Emotionen haben sie? Gibt es Text auf dem Foto? Wie sieht der Hintergrund aus? Klingt fast schon ein wenig gruselig. Probiert es einfach aus: Ein Klick auf den Link bringt euch zur Produktseite von *Google*, auf welcher ihr nach einmal runterscrollen eine Demo-Version findet, für die ihr euch nicht anmelden oder registrieren müsst.

**Bildlupe**

[cloud.google.com/vision/](https://cloud.google.com/vision/)

### Vielleicht etwas **Pflanzenapps** alltagstaugli-

cher für die Funktion der Bilderkennung sind sogenannte Pflanzen-Erkennungs-Apps. Jene können Pflanzen nicht nur identifizieren, sondern auch potenzielle gesundheitliche Probleme erkennen: Zu wenig Wasser, Pilzbefall, etc.

Apps, die solche Dinge erkennen können, lassen sich ihre Datensätze allerdings meistens bezahlen. Nicht jedoch die App *[PlantNet](https://identify.plantnet.org/de)*. Damit könnt ihr zwar nicht herausfinden, ob die Pflanze von etwas schädlichem befallen ist, aber immerhin den Namen anhand der Blätter oder der Blüte(n) bekommt

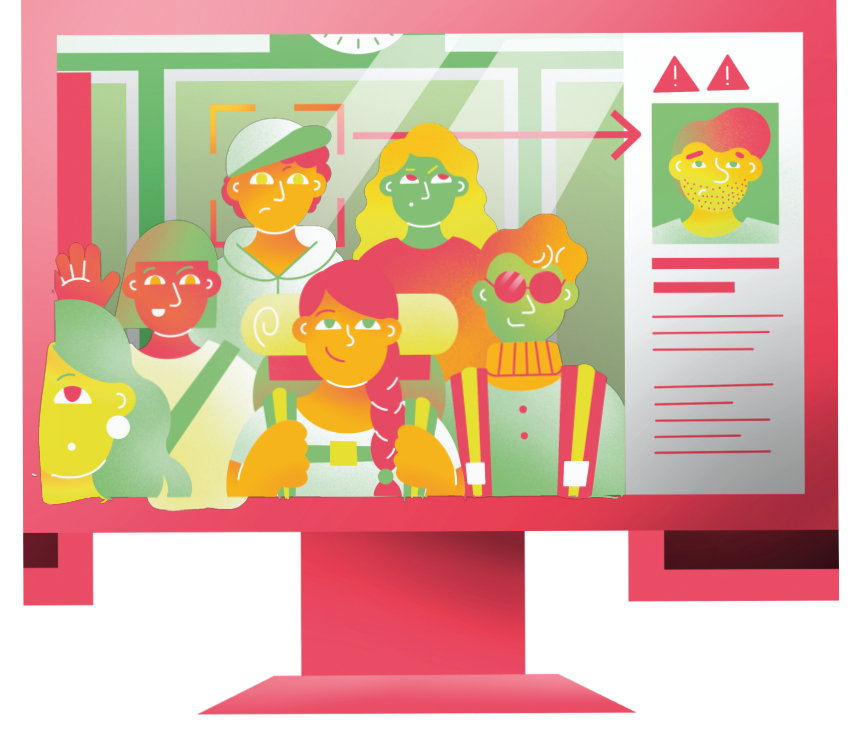

ihr heraus. Wenn ihr euch die App herunterlädt und jetzt keine Pflanzen zu Hand habt, könnt ihr auch online nach Bildern von Pflanzen suchen und schauen, ob die App einen guten Job macht.

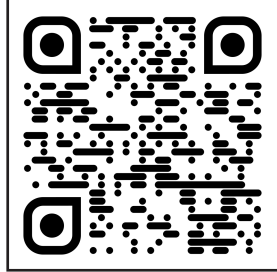

# len]<br>more AI stuff

Weil es zum Thema KI noch so viel mehr zu entdecken gibt, haben wir hier noch ein paar Webseiten für euch, durch die ihr euch durchklicken könnt. Das ABER dabei: Alles ist auf Englisch, daher auch der Titel dieser Station. Schaut euch die folgenden Links daher am besten zu zweit oder dritt an und sprecht über das, was ihr dort findet und wozu es nützlich sein könnte. Verbringt am besten auch nicht

zu viel Zeit bei einer Sache, die ihr nicht versteht. Nicht alle Anwendungen sind gut ausgereift oder leicht verständlich dargestellt, trotz guter englischer Sprachkenntnisse. BOT or NOT

 $\times$  O  $-$ 

Ein Textadventure mit unendlich **der Kalifornian einer Seite selbst.** Ein Textadventure mit unendlich erklärt die Seite selbst. vielen Möglichkeiten?

Gibt es! Das verbirgt sich hinter der Webseite [aidungeon.io](https://aidungeon.io) Hier kann man viel Zeit in KIgenerierten Szenarien verbringen und austesten, wie die Anwendung mit den merkwürdigsten Eingaben von Nutzer:innen umgeht.

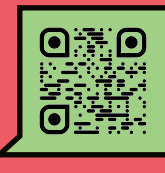

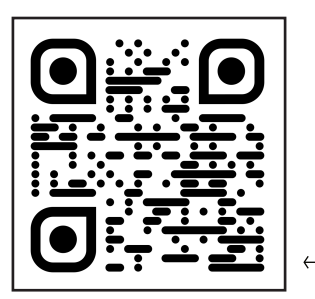

schließen·Vollbild·verkleinern

Schreibst du mit einem Bot oder mit einem echten Menschen? Darum geht es auf [botor.no](https://botor.no), alles weitere

### KI.exe

Mithilfe der Lobe-App kann eine eigene KI durch maschinelles Lernen trainiert werden, Gemeinsamkeiten bzw. Muster in Bildern zu erkennen. Was auch immer die KI erkennen soll, kann vorher selbst festgelegt werden. Augen offen bzw. geschlossen, wie viele Finger gezeigt werden, lachen oder nicht. Der Kreativität sind kaum Grenzen gesetzt, vielleicht höchstens dem Bildmaterial, welches man liefern kann. Die Lobe-App gibt es leider bisher nur für Desktop-Geräte, sie kann aber heruntergeladen und kostenlos ausprobiert werden: [lobe.ai](https://www.lobe.ai)

 $\bullet\bullet\bullet$ 

# **Wissen ist Macht, (keinen) Spaß**

@Trainer:innen · Moderationsbriefing · 6.3

Ziel der Aufgabe ist es, dass die TN verstehen, was Macht im digitalen Zeitalter bedeutet, wie sie ausgeübt wird und von wem. Außerdem sollen sie lernen, einen kritischen Blick in Bezug auf diese Macht entwickeln.

### **Ablauf**

Diese Aufgabe besteht aus 3–4 Teilen.

Der erste Teil ist optional. Hier gibt es einen kleinen Input von der Moderation, welcher die Themen, die im weiteren Verlauf der Aufgabe behandelt werden, einleitend vorstellt. Eine Hilfestellung, um einen solchen Input vorzubereiten, gibt es am Ende des Moderationsbriefings.

Im zweiten Teil teilen sich die TN in Gruppen á 2–3 Personen auf, ziehen ein Thema (AM 1–9) und lesen den Informationstext in ihrer Gruppe vor. Dann diskutieren sie innerhalb ihrer Gruppe über dieses Thema mithilfe der Fragestellung auf ihrem Arbeitsmaterial.

Im dritten Teil werden die Gruppen zu Expert:innen für ihr jeweiliges Thema und recherchieren zu ihrem jeweiligen Thema. Auf Basis der von ihnen gelernten Informationen sollen sie dann eine Aufklärungskampagne entwickeln, um ihr Wissen weiterzugeben. Diese Kampagne kann frei designt werden – von reinen Konzeptvorschlägen über Arbeiten mit digitalen Medien bis hin zum Basteln von physischen Plakaten.

Im vierten Teil stellen die Gruppen sich gegenseitig ihre Kampagnen vor und beantworten ggf. Fragen der anderen TN zu ihrem Thema.

### **Vorbereitung**

- Die AM 1-9 müssen ausgedruckt werden.
- Für das Erstellen der Aufklärungskampagnen lohnt es sich, Bastelmaterialien oder zumindest Flipcharts und bunte Stifte zur Verfügung zu stellen. Digitale Tools zum Erstellen der Kampagne funktionieren natürlich auch.

# digitale<br>jugend arbeit

Kompetenzbereich Digitalität und Gesellschaft

Kompetenz Macht und Digitalität

Stufe Vertiefung

Form Hybrid

Methode Gruppenarbeit

Ausstattung Bildungsmaterialien

Dauer 120+ Minuten

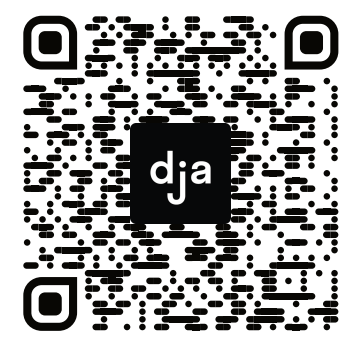

Hier geht es zur zentralen Downloadseite der Materialien: »bit.ly/dja-material«

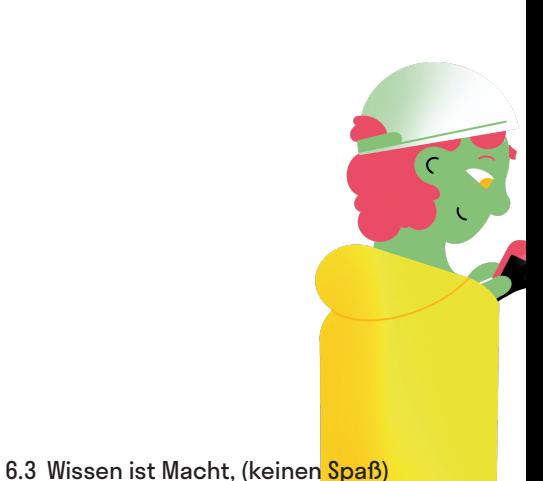

### **Hinweis zur Moderation**

- Die Anzahl der AM, die vorbereitet werden müssen, sollte sich nach der Größe der Gruppe der Teilnehmenden richten. Dementsprechend sollte bei kleineren Gruppen eine Themenauswahl getroffen werden. Alternativ können die Arbeitsgruppen auch zwei Durchgänge durch die Aufgaben machen, falls genug Zeit vorhanden ist.
- Bei Bedarf kann der vierte Teil der Aufgabe ein wenig kompetitiver gestaltet werden. So könnte den TN bspw. ein Szenario vorgestellt werden, in welchem leider nur Geld zum Durchführen einer Kampagne vorhanden ist. Die TN müssen dann nicht nur ihre Kampagne ausarbeiten, sondern auch einen kleinen Pitch, wie sie diese vorstellen und dabei betonen, warum ihr Thema am relevantesten ist.
- AM 5 Gig Economy und AM 6 Technopolitik von Unten sind in der Art und Weise der Auswirkung von Macht ähnlich. Hier kann es sinnvoll sein, zwischendurch bei den beiden Gruppen vorbeizuschauen, um die Unterschiede der beiden Themen hervorzuheben. Dadurch kann verhindert werden, dass am Ende zwei sehr ähnliche Ergebnisse vorgestellt werden.

### **Übersicht über Themen**

Targeted Political Advertising, SchuFa, eID, Biased Algorithms, Gig Economy, Technopolitik von Unten, Hacktivismus, Internet Archive, Netzwerkeffekt

### **Erweiterung**

Die Aufgabe kann um beliebig viele andere Themen in diesem Kontext erweitert werden. Weitere Themen wären bspw.: Predictive Policing, Gesichts-Erkennungs-Algorithmen, Staatstrojaner

### **Input von der Moderation**

Die TN sollen mit den folgenden Annahmen in die Aufgabe bzw. später in die Recherche gehen:

- Macht in der Digitalität heißt hauptsächlich: Besitz von Daten bzw. Informationen und ihre Zugänglichkeit zu verwalten (begrenzen oder verschleiern).
- Es herrscht grundsätzlich eine Asymmetrie von Datenbesitz zwischen großen Firmen und Nutzer:innen zu Gunsten der Firmen.
- Es werden immer neue Wege gesucht und gefunden, Daten von Nutzer:innen zu extrahieren und profitabel zu verwenden.
- Nutzer:innen sollen sich möglichst wenig Gedanken darum machen, an welche Organisation oder welche Person sie gerade welche Daten "freiwillig" abgeben.
- Weitere Informationen gibt es in der Thematischen Einführung auf **Seite 37** oder in der Einstiegsaufgabe dieses Moduls 6.3 Maschinenraum Internet.

# digitale<br>jugend arbeit

#### Kompetenzbereich Digitalität und Gesellschaft

Kompetenz Macht und Digitalität

Stufe Einstieg

Methode Stationenlernen, Gruppenarbeit

Ausstattung Bildungsmaterialien

**Dauer** 120+ Minuten

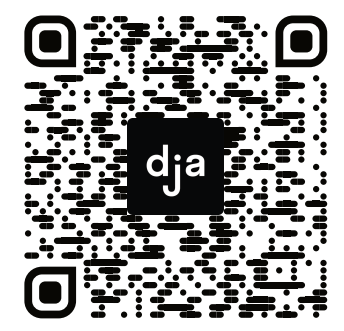

Hier geht es zur zentralen Downloadseite der Materialien: »bit.ly/dja-material«

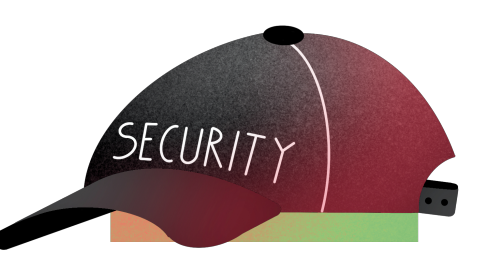

### **Targeted Political Advertising**

### **Beschreibung**

[Targeted Political Advertising], bzw. zielgerichtete politische Werbung, beschreibt den Versuch, durch das Schalten gezielter digitaler Anzeigen unentschiedene Wähler:innen von einer Partei oder eine:r Kandidat:in zu überzeugen. Das bekannteste Beispiel hierfür ist der Skandal um die britische Firma *Cambridge Analytica* im Jahre 2016 in den USA. Auf der Basis von Daten über die *Facebook* Profile von Personen, Seiten und Posts, welche diese Personen geliked haben, wurde ein Algorithmus erstellt. Dieser wurde zusätzlich mit psychologischen Auswertungen von Persönlichkeitsmerkmalen kombiniert. Dank diesem Algorithmus konnten einzelnen Personen gezielt mit emotional manipulativen Werbungen und als Journalismus getarnten Unwahrheiten präsentiert werden.

Dazu sei gesagt, dass das gezielte Auswählen von politisch (noch) unentschlossenen Gruppen sich nicht von historisch-politischen Wahlkampfstrategien unterscheidet. Jedoch konnte diese Art der Werbung mithilfe der gesammelten Daten hier viel präziser gestaltet und an die einzelnen (unentschlossenen) Personen herangetragen werden. Allerdings wird vermutet (und wurde in anderen wissenschaftlichen Experimenten nachgewiesen), dass der tatsächliche Manipulationseffekt dieser gezielten politischen Werbung relativ gering ist. Geschätzt wird ein Unterschied von 5 in 1000 Personen, welche durch solche Maßnahmen mehr überzeugt würden. Aber bei Wahlen, in denen Millionen von Menschen wählen können und der Unterschied zwischen Sieg und Niederlage nur ein paar Tausend Stimmen sein können, kann dies wiederum sehr bedeutsam sein. Eine Studie zu solchen Praktiken auf *Facebook* im deutschen Wahlkampf findet sich auf der Webseite [targetleaks.de](https://targetleaks.de/)

- Habt ihr das Gefühl, dass emotionale politische Werbung eure Meinung zu Themen ändern kann?
- Was wäre, wenn sie euch im Internet begegnet und speziell auf euch zugeschnitten wirkt?
- Sollte es eine gesetzliche Regelung für diese Art von Werbung geben?
- Wenn ja, wie könnte diese aussehen?

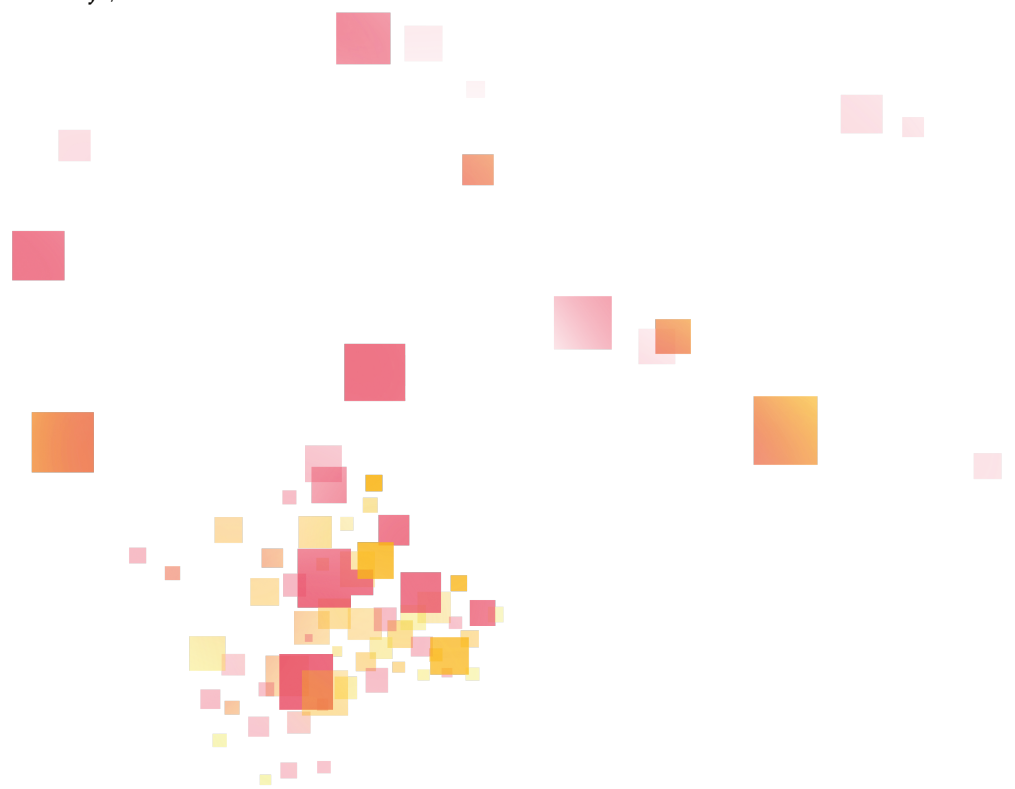

### **SchuFa**

### **Beschreibung**

Die *SchuFa* - "Schutzgemeinschaft für allgemeine Kreditsicherung" - ist eine private Aktiengesellschaft und verfügt nach eigener Aussage über Informationen zu 6 Millionen Unternehmen und 68 Millionen Privatpersonen in Deutschland. Diese sammelt unterschiedliche Daten, wertet diese aus und bestimmt schlussendlich, wie kreditwürdig eine Person ist.

Hierbei sind zwei Dinge besonders problematisch: Erstens geben die meisten Menschen nicht bewusst oder freiwillig ihre Daten an die *SchuFa* weiter. Zweitens ist die Art der Auswertung unserer Daten – der Algorithmus, den die *SchuFa* benutzt – nicht transparent. Niemand außerhalb der Firma kann einsehen, wer warum wie bewertet wird. Trotzdem ist diese Bewertung oft Grundlage, wer eine Wohnung mieten oder kaufen darf, wer ein Darlehen bekommt oder wer überhaupt ein Bankkonto eröffnen kann. Zudem kommt es auch teilweise zu Personenverwechslungen oder fälschlichen Dateneinträgen, welche negative Konsequenzen für den Alltag diverser Bürger:innen haben kann.

- Laut eigener Aussage der SchuFa ist die Offenlegung ihres Algorithmus nicht möglich, da dieser ein Geschäftsgeheimnis bildet und diese Offenlegung würde eine Manipulation des Bewertungsverfahrens ermöglichen. Gibt es dennoch gute Gründe, dieses Verfahren der Allgemeinheit offen zu präsentieren?
- Wäre es besser, wenn die SchuFa statt eines Privatunternehmens eine staatliche Behörde wäre?
- Sollten Unternehmen (gesetzlich) dazu gebracht werden, das SchuFa-Ranking nicht mehr als einzige Grundlage zur Vergabe von Krediten zu nutzen?
- Wie regeln andere (europäische) Länder diese Probleme und wie sähen alternative Regelungen für Deutschland aus?

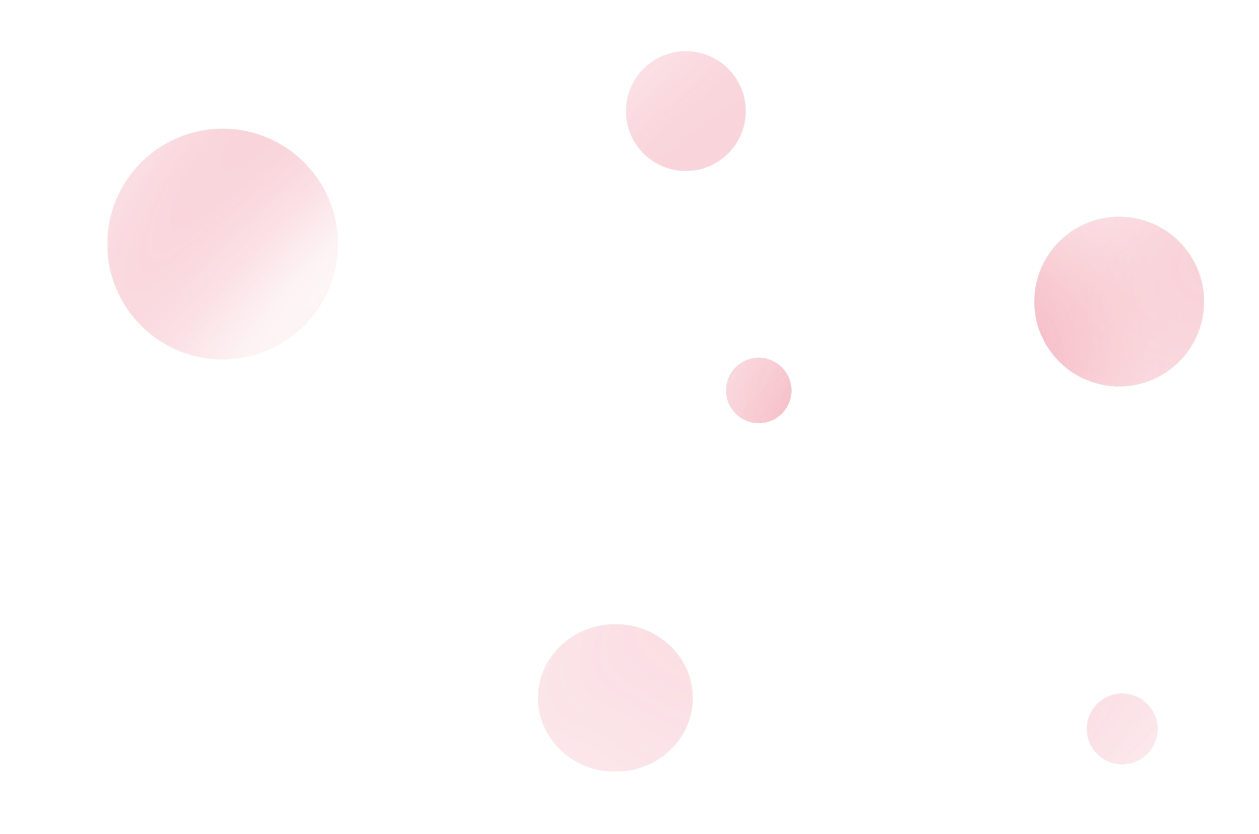

### **eID**

### **Beschreibung**

Die eID – "europäische digital Identität" – ist ein Gesetzesentwurf im *Europaparlament*, der wahrscheinlich 2023 in Kraft tritt. Er sieht vor, dass eine universelle Infrastruktur zur Identifizierung, Authentifizierung und zum Nachweis von Eigenschaften von juristischen und natürlichen Personen gegenüber Staaten und Firmen online und offline hergestellt wird. Dafür muss jeder EU-Staat seinen Bürger:innen eine sogenannte "Digital Identity Wallet" anbieten.

Diese wird wahrscheinlich in Form einer Smartphone App existieren. Diese App soll die eigene, vom Staat ausgestellte, Identität und weitere Attribute von Bildungsabschlüssen, Versicherungsinformationen, Bankkonten, Impfzertifikaten und Führerscheinen bis hin zu Hotelzimmerschlüsseln enthalten können.

Darüber hinaus soll diese Wallet 4 Funktionen haben:

- Authentifizieren sich ohne Passwort bei Online-Diensten anmelden können.
- Identifizieren wie das Vorzeigen eines Ausweisdokuments.
- Eigenschaften beglaubigen gegenüber Dritten bspw. Familienstand oder Abschlüsse.
- Dokumente signieren statt einer Unterschrift rechtsgültig mit der Wallet unterschreiben.

Diese Wallet soll verwendet werden in der Interaktion mit Social Media Plattformen und anderen Internetdiensten, Banken, Transportunternehmen (bspw. *Deutsche Bahn*), Wasser-, Strom- und Gasversorgung, dem Gesundheitswesen (Krankenhäuser, Arztpraxen und Apotheken), online und offline Handel und staatlichen Ämtern.

Das EU-Parlament plant eine Durchdringung in der europäischen Bevölkerung von 80% bis 2030. Das heißt, dass innerhalb von sieben Jahren 80% der Bevölkerung diese Wallet in irgendeiner Weise regelmäßig im Alltag nutzen soll.

### **Fragestellungen**

- Welche Vorteile könnte die Implementierung dieses Gesetzes im Alltag bieten?
- Welche Aspekte sind kritisch zu beleuchten oder wo und wie könnten hierdurch Probleme entstehen?
- Glaubt ihr, dass viele Leute mit diesem Gesetz zurückgelassen werden?
- Wenn ja, welche Gruppen würde das betreffen?

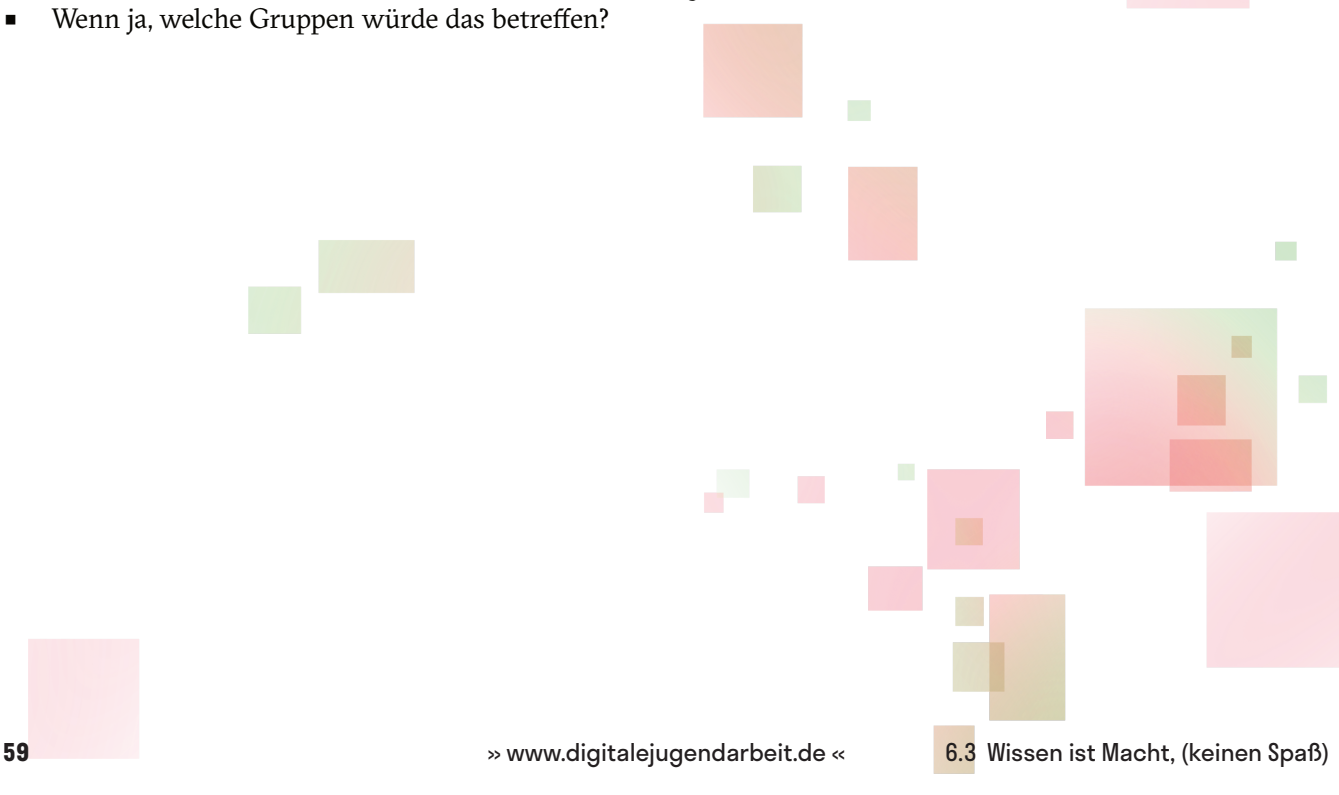

 $\mathcal{L}_{\mathcal{A}}$ 

### **Biased Algorithms**

### **Beschreibung**

[Biased Algorithms], also zu Deutsch voreingenommene Algorithmen, beschreibt das Phänomen, dass Algorithmen aus verschiedenen Gründen in ihrer Datenauswertung oder in ihren Entscheidungsprozessen gewissen Vorurteilen unterliegen. Das liegt allerdings nicht an den Algorithmen, sondern an den Personen, die für sie verantwortlich sind. Diese Vorurteile sind oft die gleichen, wie sie auch bestimmten Menschen anhand<br>von menschengemachten Kategorien entgegengebracht werden. Beispielsweise Kategorien wie von menschengemachten Kategorien entgegengebracht werden. Beispielsweise Kategorien wie Geschlechtsidentität, Ethnizität, Alter oder Klasse werden so durch die Algorithmen reproduziert. Diese Fehler oder Vorurteile können bspw. auftreten bei der Programmierung des Algorithmus, beim Sammeln, Einspeisen oder Auswählen von Daten oder beim Trainieren einer künstlichen Intelligenz, die diesen Algorithmus verwendet.

Beispiele hierfür sind ein Algorithmus von *Amazon*, der bei Bewerbungsprozessen eingesetzt wurde und nachweislich Frauen diskriminiert hat. Oder ein Algorithmus, der im US-amerikanischen Gerichtssystem eingesetzt wurde, um die Wahrscheinlichkeit zu berechnen, ob ein:e Straftäter:in in Zukunft zur Wiederholungstäter:in werden würde. Dabei wurden nachweislich schwarze Menschen diskriminiert.

### **Fragestellungen**

- An welchen Stellen können Biased Algorithms besonders problematisch bzw. gefährlich sein?
- Was sind eurer Meinung nach Wege, um gut festzustellen, ob ein Algorithmus voreingenommen gegenüber einer bestimmten Personengruppe ist?

 $\bigcirc$ 

■ Welche Maßnahmen müssten eurer Meinung nach ergriffen werden, um sicherzustellen, dass ein Algorithmus möglichst nicht voreingenommen ist?

 $\left\langle \right\rangle /$ 

### **Gig Economy**

### **Beschreibung**

Gig Economy beschreibt einen zunehmenden Wirtschaftssektor, in dem es keine festen Anstellungen, sondern nur sehr begrenzte Verträge für Teilzeitjobs oder freiberufliche Tätigkeiten gibt.

Hierbei vermittelt eine Firma – meistens durch eine Smartphone App – Kund:innen mit Arbeitnehmer:innen für einen spezifischen Arbeitsauftrag direkt. Einer der ersten Firmen, die sich diese Art des Arbeitens aneignete, war das US-amerikanische Taxi-Startup *Uber*.

Besonders von der Gig Economy betroffen sind: Paketlieferdienste, Fahrradkurier:innen, Taxiservices, Programmierdienste, Handwerksdienstleistungen, Übersetzungen und Reinigungs- und Servicekräfte, aber auch bspw. Ferienwohnungsvermittlung.

Bei den vermittelnden Firmen spricht man auch von sogenannten Plattformunternehmen. Das bedeutet, dass sie die Online-Plattform zur Verfügung stellen, auf welcher sich Kund:innen und Arbeitnehmer:innen finden. Bei jeder dieser Vermittlung behält das Plattformunternehmen einen Teil der Zahlung der Kund:innen ein als Vermittlungsgebühr. Dadurch generieren diese Unternehmen ihren Umsatz. Gleichzeitig können diese Unternehmen die Konditionen bestimmen, zu denen sie Zahlungen einbehalten. Beispielsweise wenn Kund:innen aus dubiosen Gründen die Dienstleistung für "nicht zufriedenstellend" befunden haben. Dadurch sind die Dienstleister:innen an manchen Stellen den AGBs der Plattform sozusagen ausgeliefert.

- Was sind eurer Meinung nach die positiven und negativen Aspekte der Gig Economy?
- Wenn ihr die Möglichkeit hättet, die Gig Economy gesetzlich zu regulieren, wie würdet ihr das unternehmen wollen?
- Bei welchen Wirtschaftssektoren könntet ihr euch vorstellen, dass diese bald auch Teil der Gig Economy werden?

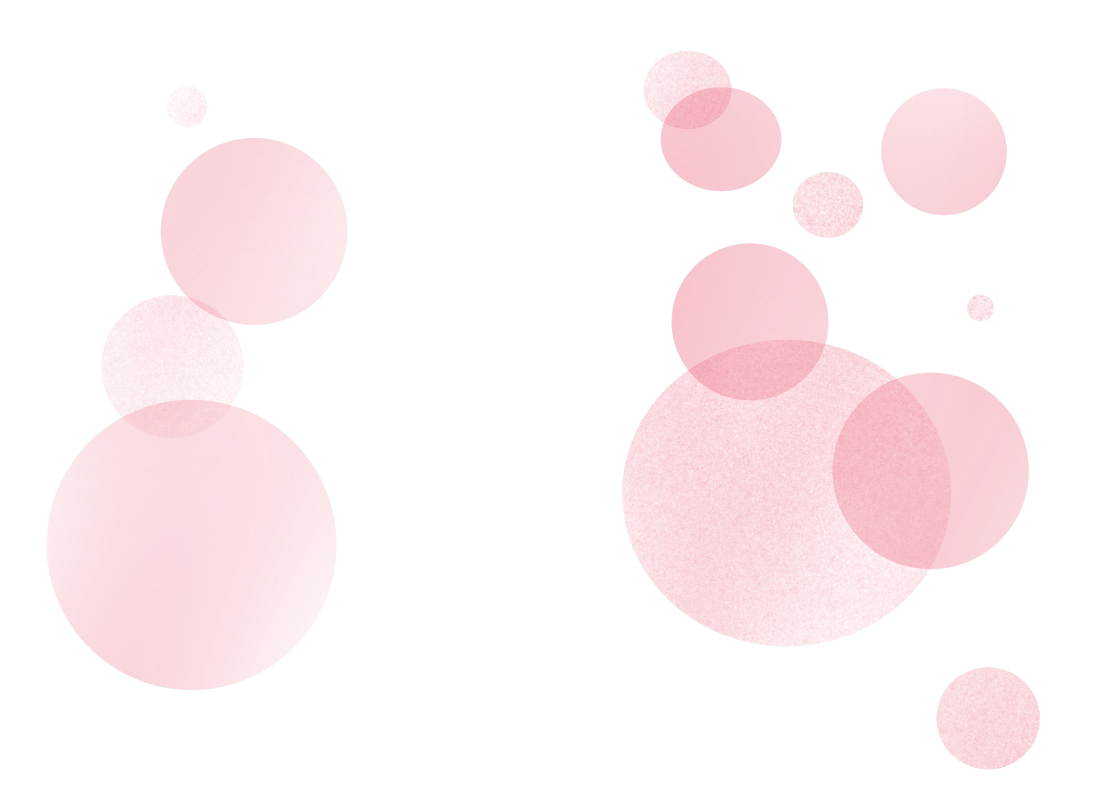

### **Technopolitik von Unten**

### **Beschreibung**

Technopolitik von Unten beschreibt Handlungsstrategien von Arbeitnehmer:innen, um Einfluss über algorithmische Arbeitssteuerung in ihrem Interesse auszuüben.

Doch was ist eigentlich algorithmische Arbeitssteuerung? Das ist, wenn Arbeitnehmer:innen ihre Arbeitsanweisungen größtenteils bis ausschließlich von Algorithmen bekommen oder jene den Arbeitsprozess stark begleiten. In der Praxis findet das dann meistens über eine Smartphone-App statt, die ihnen sagt, was zu tun ist. Damit verringern sich die Interaktionen zwischen Arbeitnehmer:innen und -geber:innen immer mehr. Außerdem soll die Produktivität gesteigert werden.

Ein gutes Beispiel hierfür sind Fahrradkuriere, die alle ihre Arbeitsanweisungen von einer Smartphone App erhalten, ohne jemals physischen Kontakt zu ihren Vorgesetzten zu haben. Ein anderes Beispiel dafür ist ein *Amazon* Patent für realitätserweiternde [Augmented Reality] Brillen. Damit sollen Packer:innen in Lagerhäusern die effektivsten Laufwege aufgezeigt werden. *Amazon* kann außerdem Bewegungsgeschwindigkeit, Ruhezeiten und Augenbewegungen verfolgen und aufzeichnen, um die Arbeiter:innen konstant zu überwachen. Ein Beispiel für die Handlungsstrategien von Beschäftigten, um sich gegen diese Art der Steuerung zu wehren,

sind Fahrradkurier:innen. Deren Standort wird zwar per GPS während der Arbeit überwacht, sie manipulieren aber durch das Einsetzen von Software ihren Standort im GPS System ihres Smartphones.

- Wie würdet ihr euch fühlen, wenn ihr auf der Arbeit nur Anweisungen über eine App bekommen würdet, die ein Algorithmus erzeugt hat?
- Oder wie würdet ihr euch fühlen, wenn eure Produktivität, Pausenzeiten und jegliche Bewegungen bis zum einzelnen Handgriff verfolgt und aufgezeichnet werden würde?
- Fallen euch Strategien ein, wie ihr diese Systeme zu euren Gunsten manipulieren könntet?
- Welche Möglichkeiten fallen euch ein, solchen algorithmischen Arbeitssteuerungen entgegenzuwirken gesetzlich und gewerkschaftlich?

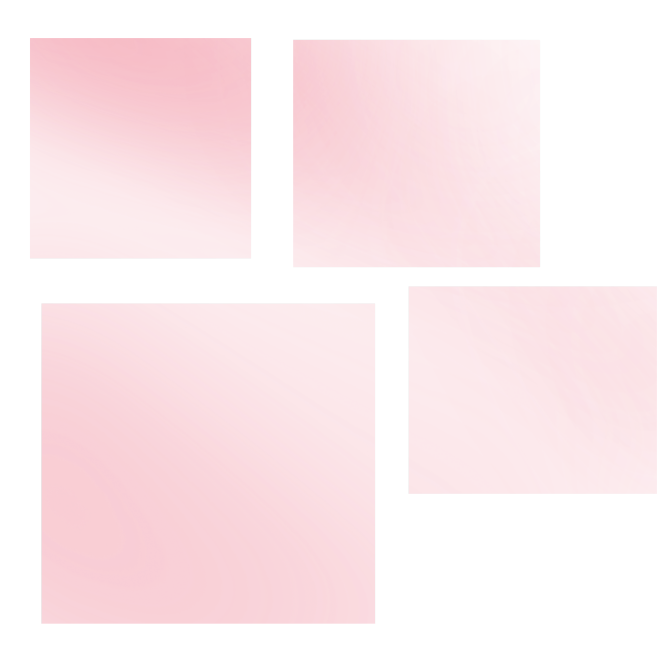

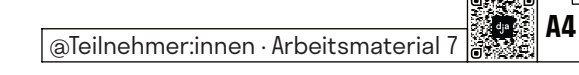

### **Hacktivismus**

### **Beschreibung**

Der Begriff Hacktivismus ist eine Wortneuschöpfung, die die Begriffe Hack und Aktivismus vereint. Hacktivismus beschreibt politisch motivierte Aktionen, die entweder innerhalb des Internets oder mit Hilfe digitaler Technologien durchgeführt werden. Diese Aktionen werden entweder als Ersatz für oder im Zusammenspiel mit analogen Aktivismusformen wie Demonstrationen, Aufklärungskampagnen, Streiks, etc. eingesetzt.

Ein Beispiel für Hacktivismus ist das Manipulieren oder Lahmlegen von Webseiten, meist ungefragt und unangekündigt. Ein anderer bekannter Fall ist, wenn durch illegales Hacking vorher nicht einsehbare Datenbanken veröffentlicht werden, um eventuell Missstände oder Verbrechen aufzudecken. Mittlerweile häufig verwendet wird auch das sogenannte "Doxing", bei dem persönliche Daten einer Privatperson erforscht und dann im Internet öffentlich gemacht werden, bspw. voller Name, Adresse und Arbeitsplatz.

Hacktivismus beschränkt sich dabei nicht auf einzelne politische Kampagnen oder Orientierungen. Dadurch kann es - je nach politischer Überzeugung - gleichzeitig "guten" und "weniger guten" Hacktivismus geben bzw. angemessene und unangemessene Aktionen.

- Was für bekannte oder bedeutende Hacktivismus Aktionen gab es?
- Empfindet ihr diese als angemessen oder findet ihr, dass sie vielleicht sogar im Grundsatz zu weit gehen?
- Wenn durch Hacktivismus Straftaten aufgedeckt werden, sollten die Hacktivist:innen dann trotzdem für das Hacken strafrechtlich verfolgt werden?
- Was für eine Aktion würdet ihr planen, wenn ihr Hacktivist:in wärt?

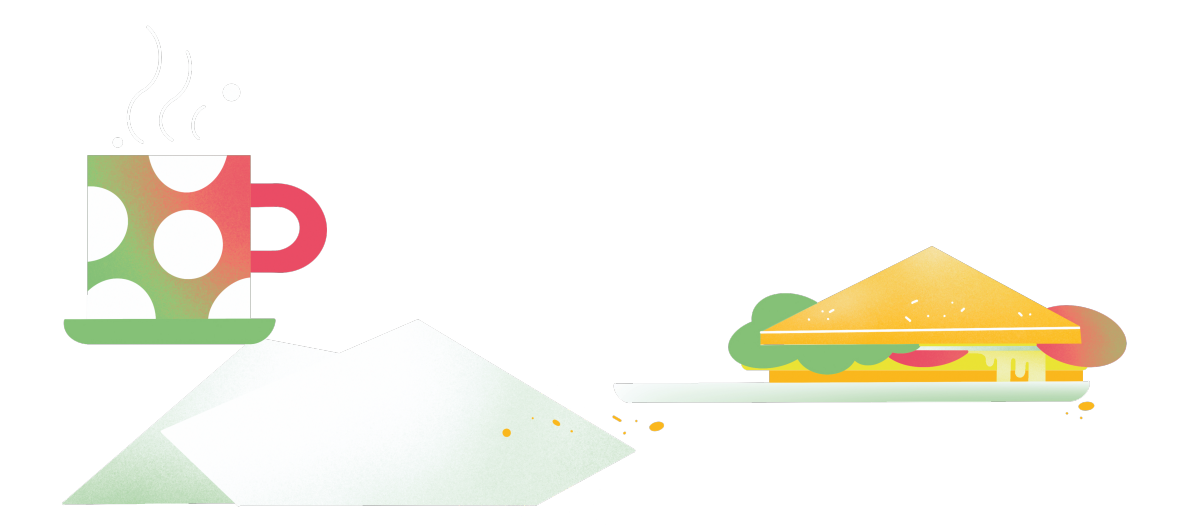

### **Internet Archiv**

### **Beschreibung**

Ihr habt sicherlich oft gehört, dass "das Internet nichts vergisst". Auch wenn das oft zutrifft, muss sich teilweise etwas Mühe gegeben werden und das nötige Wissen vorhanden sein, um selbst an die Informationen zu kommen, die nicht "vergessen" worden sind. Eine praktische Hilfe dabei bietet die [*Wayback Machine*], also die Rückblick-Maschine, des *Internet Archive*, die seit 2001 öffentlich verfügbar ist. Mit diesem Tool und einer URL – der Adresse einer Webseite – können frühere Zustände von Webseiten betrachtet werden, falls diese vom *Internet Archive* archiviert wurden.

Juristisch gesehen ist die *Wayback Machine* sowohl in ihrer Existenz als auch in ihrer Verwendung für Beweise vor Gericht in verschiedenen Ländern fraglich. In Europa wurde bereits mehrmals juristisch in Frage gestellt, ob das Archivieren von Webseiten, deren Inhaber:in man nicht selbst ist, nicht gegen deren Urheberrechte verstößt. Oft wird dieses Tool auch in journalistischen Recherchen verwendet. Das *ZDF Magazin Royale* konnte bspw. bei ihren Recherchen über den Influencer Fynn Kliemann verdächtige Veränderungen auf dessen Webseiten über mehrere Wochen feststellen, welche Betrugsdelikte verschleiern sollten.

- Schaut euch mal ein paar größere Webseiten an, die ihr gut kennt, und schaut, wie sie sich über die Zeit verändert haben. Fallen euch Besonderheiten auf?
- Mit dem soeben gesammelten Wissen, habt ihr vor, zukünftig bestimmte Webseiten (regelmäßig) selbst zu archivieren?
- Findet ihr das Archivieren von Webseiten urheberrechtlich problematisch?
- Findet ihr, dass es erlaubt sein sollte, archivierte frühere Zustände von Webseiten als Beweise in Gerichten zu verwenden?

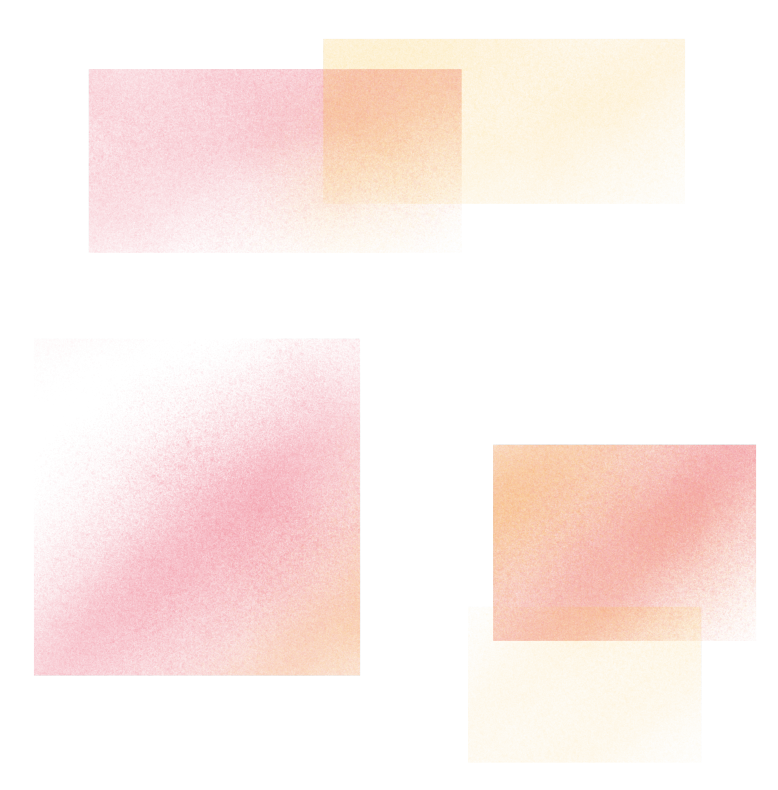

### **Netzwerkeffekt**

### **Beschreibung**

Der Netzwerkeffekt besagt, dass sich der Nutzen eines Produktes für Konsument:innen ändert, wenn möglichst viele andere Konsument:innen es nutzen. Dieser lässt sich vor allem gut am Beispiel von Sozialen Netzwerken zeigen. Ein Soziales Netzwerk ist nämlich dann besonders erfolgreich, wenn viele Personen dort registriert sind. Man könnte also überspitzt sagen, dass ein Soziales Netzwerk erfolgreich ist, weil es erfolgreich ist.

Durch diesen Erfolg einiger weniger großen Sozialen Netzwerke, ist es umso schwieriger für kleinere Ableger, an die großen Geschwister ranzukommen. Und das selbst bei besseren oder innovativeren Funktionen. Dadurch spricht man bei großen Plattformen auch oft von Netzwerk-Monopolen, weil sie so dominant sind und sie durch den Netzwerkeffekt absehbar nicht kleiner werden. Außerdem können kleinere Konkurrenten dadurch klein gehalten werden, indem die innovativen neuen Funktionen einfach kopiert werden. *Meta* bspw. kopierte die Story-Funktion von dem immer mehr an Nutzer:innenzahlen zunehmenden *Snapchat*. Daraufhin sahen viele Nutzer:innen den Mehrwert von *Snapchat* nicht mehr und blieben bei *Instagram* oder *WhatsApp* bzw. registrierten sich gar nicht erst.

Ein weiteres gutes Beispiel für den Netzwerkeffekt ist der *Amazon Marketplace*. Wenn man seine eigenen Produkte verkaufen möchte, ergibt es Sinn, auf einer Plattform unterwegs zu sein, die viele Kund:innen besuchen. Dadurch kommen immer mehr Verkäufer:innen auf den *Marketplace* und ebenso Kund:innen. Denn sie wissen, dass es dort eine große Auswahl gibt, von der auch sie profitieren. *Amazon Marketplace* wächst also stetig, weil es so groß ist und stetig wächst.

- Fallen euch weitere Beispiele von Netzwerkeffekten ein vielleicht auch nicht nur im Bereich Sozialer Netzwerke?
- Hat der Netzwerkeffekt nicht auch etwas Gutes? Ein Soziales Netzwerk ist schließlich darauf ausgelegt, dass es möglichst viele aktive Nutzer:innen hat.
- Fallen euch Möglichkeiten ein, gegen solche Netzwerk-Monopole vorzugehen?

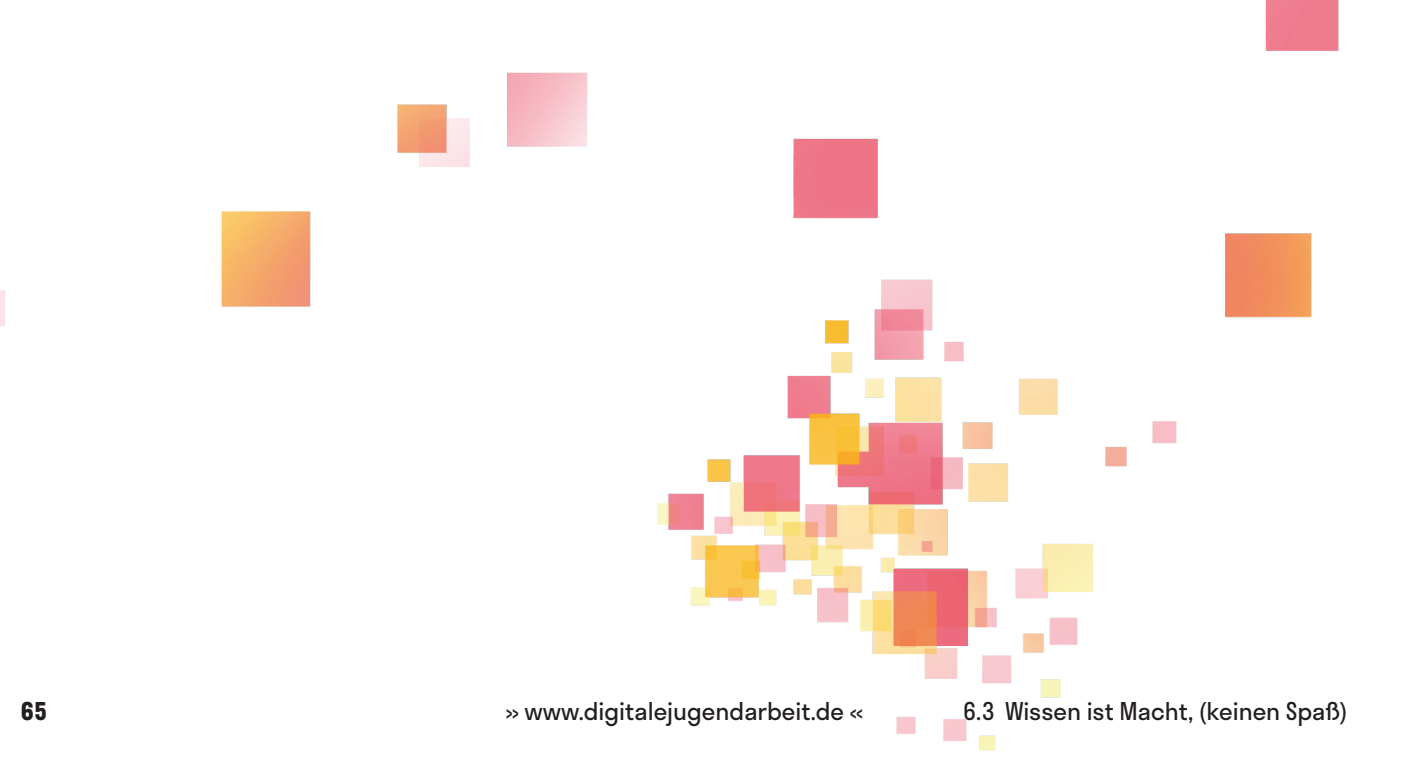